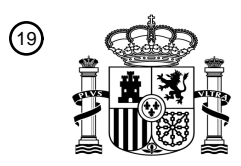

OFICINA ESPAÑOLA DE PATENTES Y MARCAS

ESPAÑA

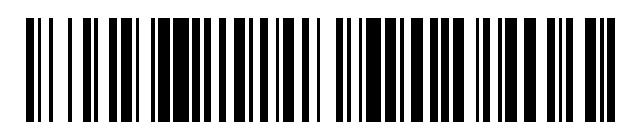

<sup>11</sup> **2 415 731** Número de publicación:

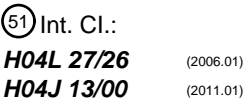

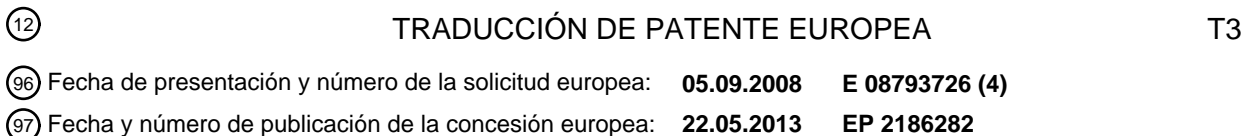

### **Método y dispositivo de generación y transmisión de una señal de referencia en un sistema** 54 Título: **de comunicación inalámbrico**

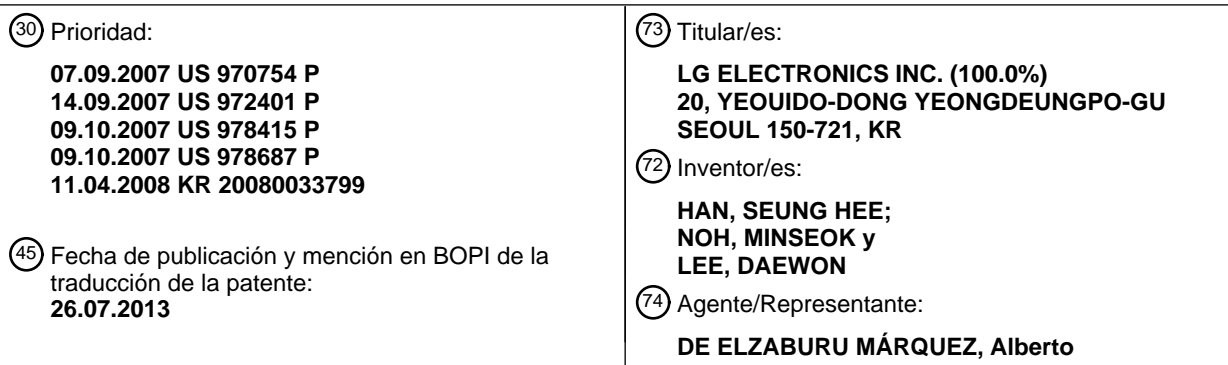

Aviso: En el plazo de nueve meses a contar desde la fecha de publicación en el Boletín europeo de patentes, de la mención de concesión de la patente europea, cualquier persona podrá oponerse ante la Oficina Europea de Patentes a la patente concedida. La oposición deberá formularse por escrito y estar motivada; sólo se considerará como formulada una vez que se haya realizado el pago de la tasa de oposición (art. 99.1 del Convenio sobre concesión de Patentes Europeas).

### **DESCRIPCIÓN**

Método y dispositivo de generación y transmisión de una señal de referencia en un sistema de comunicación inalámbrico

### **Campo técnico**

5 La presente invención se refiere a comunicación inalámbrica, y más concretamente, a un método de generación de una señal de referencia en un sistema de comunicación inalámbrico.

#### **Antecedentes de la técnica**

En general, se usa una secuencia para diversos canales y señales en un sistema de comunicación inalámbrico. La secuencia en el sistema de comunicación inalámbrico necesita satisfacer las siguientes características:

- $10$  (1) Buenas características de correlación para proporcionar alto rendimiento de detección,
	- (2) Baja CM (Métrica Cúbica) para mejorar la eficiencia de un amplificador de potencia,

(3) Generación de un gran número de secuencias para transmitir una gran cantidad de información o facilitar planificación de celdas.

- (4) Ser capaz de ser generada de una forma cerrada para reducir una capacidad de una memoria para la secuencia.
- 15 Se usa un canal de sincronización de enlace descendente para realizar sincronización de tiempo y frecuencia entre una estación base y un equipo de usuario y realizar búsqueda de celdas. Una señal de sincronización de enlace descendente, a saber, una secuencia, se transmite sobre el canal de sincronización de enlace descendente, y la sincronización se realiza a través de una operación de correlación con la señal de sincronización de enlace descendente recibida. Se puede identificar un ID de celda física a través del canal de sincronización de enlace 20 descendente. Debido a que se debería identificar un ID de celda único, según se incrementa el número de
- secuencias disponibles, es ventajoso en términos de planificación de celdas.

Se usa un canal de sincronización de enlace ascendente para realizar sincronización de tiempo y frecuencia y realizar un acceso de un registro de red, una petición de programación, o similar. Una secuencia se transmite sobre el canal de sincronización de ascendente, y cada secuencia correspondiente se reconoce como una oportunidad

- 25 única. Tras detectar una secuencia, la estación base puede reconocer a través de qué oportunidad el equipo de usuario ha transmitido el canal de sincronización de enlace ascendente. Además, a través de la secuencia detectada, se puede estimar un seguimiento de temporización, un desplazamiento de frecuencia residual, o similar. Según se aumenta el número de oportunidades, se puede reducir la probabilidad de colisión entre equipos de usuario. De esta manera, un gran número de secuencias es ventajoso en términos de planificación de celdas. El
- 30 canal de sincronización de enlace ascendente se denomina un canal de acceso aleatorio (RACH) o un canal oscilante dependiendo de un sistema.

Se puede usar una secuencia como información de control transmitida sobre un canal de control. Esto significa que la información de control tal como una señal de ACK (Reconocimiento)/NACK (Reconocimiento Negativo), un CQI (Indicador de Calidad de Canal), etc. se puede correlacionar con la secuencia. El mayor número de secuencias 35 disponibles es ventajoso para transmitir diversa información de control.

Se usa un código de aleatorización para proporcionar aleatorización o reducción de la relación de potencia pico a media (PAPR). En términos de planificación de celdas, un mayor número de secuencias es ventajoso que sea usado para aleatorizar códigos.

Cuando varios usuarios se multiplexan en un único canal a través de multiplexación por división de código (CDM), se 40 puede usar una secuencia para garantizar la ortogonalidad entre usuarios. Una capacidad de multiplexación está relacionada con el número de secuencias disponibles.

Se usa una señal de referencia por un receptor para estimar un canal de desvanecimiento y/o se usa para demodular datos. Además, la señal de referencia se usa para obtener sincronización cuando el equipo de usuario despierta de un seguimiento de tiempo/frecuencia o en modo reposo. De esta manera, la señal de referencia se 45 utiliza de manera variable. La señal de referencia usa una secuencia, y el mayor número de secuencias es ventajoso en términos de planificación de celdas. La señal de referencia también se conoce como piloto.

Hay dos tipos de señales de referencia de enlace ascendente: una señal de referencia de demodulación y una señal de referencia de sondeo. La señal de referencia de demodulación se usa para estimación de canal para demodulación de datos, y la señal de referencia de sondeo se usa para programación de usuario. En particular, la 50 señal de referencia de enlace ascendente se transmite por un equipo de usuario con una capacidad de batería limitada, de manera que las características de PAPR o CM de las secuencias usadas para la señal de referencia de enlace ascendente son críticas. Además, para disminuir el coste del equipo de usuario, es necesario reducir la cantidad de memoria requerida para generar secuencias.

# ES 2 415 731 T3

El documento R1-073626, titulado "Reference signal generation method for E-UTRA uplink", Panasonic et al., Reunión #50 del WG1 de TSG RAN del 3GPP, trata los criterios para seleccionar señales de referencia de canales PUCCH y PUSCH en una red E-UTRA.

#### **Descripción de la invención**

5 Problema técnico

Se busca un método para generar una secuencia adecuada para una señal de referencia de enlace ascendente.

Se busca un método para transmitir una señal de referencia de enlace ascendente.

Solución técnica

Se busca un método para generar una secuencia adecuada para una señal de referencia de enlace ascendente 10 como se expone en la reivindicación 1.

Más precisamente, la invención se refiere a un método de generación de una señal de referencia en un sistema de comunicación inalámbrico, el método que comprende adquirir una secuencia base xu(n) y adquirir una secuencia de señal de referencia r(n) con una longitud N a partir de la secuencia base  $x<sub>u</sub>(n)$ , en donde la secuencia base  $x<sub>u</sub>(n)$  se expresa por

$$
15 \quad x_u(n) = e^{jp(n)\pi/4}
$$

y, si N=12, se usa al menos uno de los valores proporcionados en la tabla de más abajo como un valor del parámetro de fase p(n):

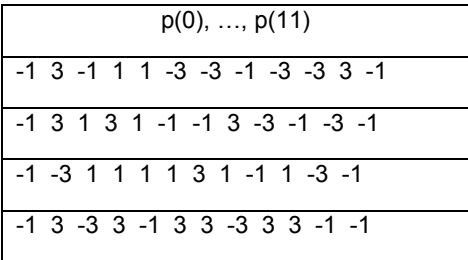

Además, si N=24, se puede usar al menos uno de los valores proporcionados en la tabla de más abajo como un 20 valor del parámetro de fase p(n):

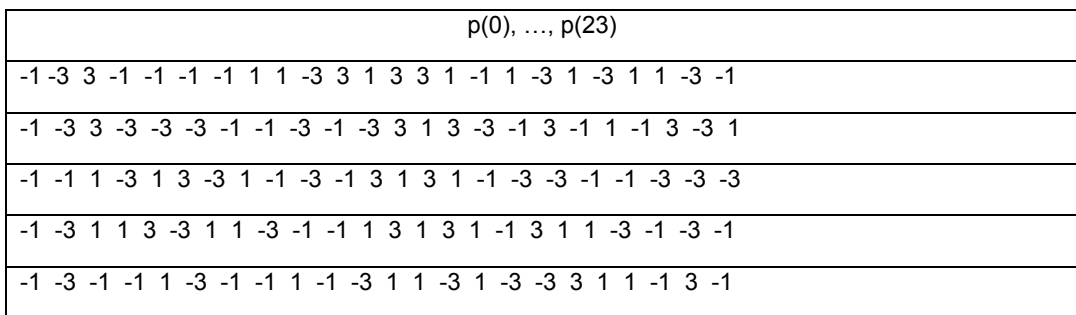

La secuencia de señal de referencia r(n) se puede adquirir como

$$
r(n) = e^{j_0 n} x_u(n)
$$

mediante un cambio cíclico  $\alpha$  de la secuencia base  $x<sub>u</sub>(n)$ .

25 Adicionalmente, se busca un método para transmitir una señal de referencia de enlace ascendente como se expone en la reivindicación 4.

Más precisamente, la invención se refiere a un método para transmitir una señal de referencia en un sistema de comunicación inalámbrico, el método que comprende adquirir una secuencia de señal de referencia r(n) con una longitud N desde una secuencia base x<sub>u</sub>(n), correlacionar la secuencia de señal de referencia con el número N de subportadoras, y transmitir las secuencias de señal de referencia correlacionadas sobre un canal de enlace ascendente, en donde la secuencia base xu(n) se expresa por

$$
x_u(n) = e^{jp(n)\pi/2}
$$

y, si N=12, se usa al menos uno de los valores proporcionados en la tabla de más abajo como un valor del 5 parámetro de fase p(n):

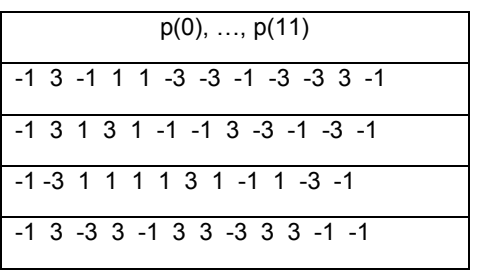

Aún en otro aspecto, un método para transmitir una señal de referencia en un sistema de comunicación inalámbrico incluye adquirir una secuencia de señal de referencia r(n) que tiene una longitud N desde una secuencia base  $x<sub>u</sub>(n)$ , correlacionar la secuencia de señal de referencia con el número N de subportadoras y transmitir las secuencias de 10 señal de referencia correlacionadas sobre un canal de enlace ascendente.

### **Efectos ventajosos**

Las secuencias generadas a partir de una ecuación de generación de forma cerrada se comparan con secuencias comparativas, de las cuales se usan aquéllas con buena correlación y características CM como una señal de referencia de enlace ascendente. Aunque aquellas secuencias con buena correlación y características CM se usan

15 junto con las secuencias comparativas como la señal de referencia de enlace ascendente, se pueden mantener las características de secuencia deseadas, para mejorar de esta manera un rendimiento de demodulación de datos y realizar una programación de enlace ascendente precisa.

#### **Breve descripción de los dibujos**

La FIG. 1 es un diagrama de bloques esquemático de un transmisor según una realización de la presente invención.

- 20 La FIG. 2 es un diagrama de bloques esquemático de un generador de señal según un esquema SC-FDMA.
	- La FIG. 3 muestra la estructura de una trama radio.
	- La FIG. 4 es una vista ejemplar que muestra una cuadrícula de recursos para un intervalo de enlace ascendente.
	- La FIG. 5 muestra la estructura de una subtrama de enlace ascendente.
	- La FIG. 6 es una vista conceptual que muestra una extensión cíclica.
- 25 La FIG. 7 muestra un método de truncamiento.

La FIG. 8 es un diagrama de flujo que ilustra el proceso de un método de transmisión de señal de referencia según una realización de la presente invención.

#### **Modo para la invención**

- En lo sucesivo, enlace descendente se refiere a comunicación desde una estación base (BS) a un equipo de usuario 30 (UE), y enlace ascendente se refiere a comunicación desde el UE a la BS. En el enlace descendente, un transmisor puede ser una parte de la BS y un receptor puede ser una parte del UE. En el enlace ascendente, un transmisor puede ser una parte del UE, y un receptor puede ser una parte de la BS. El UE puede ser un fijo o móvil, y se puede conocer según otra terminología, tal como una estación móvil (MS), un terminal de usuario (UT), una estación de abonado (SS), un dispositivo inalámbrico, etc. La BS es generalmente una estación fija que comunica con el UE y se
- 35 puede conocer según otra terminología, tal como un nodo-B, un sistema transceptor base (BTS), un punto de acceso, etc. Puede haber una o más celdas dentro de la cobertura de la BS.

I. Sistema

La FIG. 1 es un diagrama de bloques esquemático que muestra un transmisor según una realización de la presente invención.

# ES 2 415 731 T3

Con referencia a la FIG. 1, un transmisor 100 incluye un generador de señal de referencia 110, un procesador de datos 120, un correlacionador de recursos físicos 130 y un generador de señal 140.

El generador de señal de referencia 110 genera una secuencia para una señal de referencia. Hay dos tipos de señales de referencia: una señal de referencia de demodulación y una señal de referencia de sondeo. La señal de 5 referencia de demodulación se usa para estimación de canal para demodulación de datos, y la señal de referencia de sondeo se usa para programación del enlace ascendente. Se puede usar la misma secuencia de señal de referencia para la señal de referencia de demodulación y la señal de referencia de sondeo.

El procesador de datos 120 procesa los datos de usuario para generar símbolos de valores complejos. El correlacionador de recursos físicos 130 correlaciona los símbolos de valores complejos para la secuencia de señal 10 de referencia y/o datos de usuario con recursos físicos. Los símbolos de valores complejos se pueden correlacionar con recursos físicos mutuamente exclusivos. Los recursos físicos se pueden conocer como elementos de recurso o subportadoras.

El generador de señal 140 genera una señal en el dominio del tiempo a ser transmitida a través de una antena de transmisión 190. El generador de señal 140 puede generar la señal en el dominio del tiempo según un esquema de 15 acceso múltiple por división en frecuencia de portadora única (SC-FDMA) y, en este caso, la señal en el dominio del tiempo sacada desde el generador de señal 140 se denomina un símbolo SC-FDMA o un símbolo de acceso múltiple por división de frecuencia ortogonal (OFDMA).

En la siguiente descripción, se supone que el generador de señal 140 usa el esquema SC-FDMA, pero se toma meramente como un ejemplo y no hay límite del esquema de acceso múltiple al cual se aplica la presente invención. 20 Por ejemplo, la presente invención se puede aplicar a otros diversos esquemas de acceso múltiple tales como un OFDMA, acceso múltiple por división de código (CDMA), acceso múltiple por división de tiempo (TDMA) o acceso múltiple por división de frecuencia (FDMA).

La FIG. 2 es un diagrama de bloques esquemático de un generador de señal según el esquema SC-FDMA.

- Con referencia a la FIG. 2, el generador de señal 200 incluye una unidad de transformada de Fourier discreta (DFT) 25 220 para realizar la DFT, un correlacionador de subportadoras 230, y una unidad de transformada rápida de Fourier (IFFT) 240 para realizar la IFFT. La unidad de DFT 220 realiza la DFT sobre los datos introducidos y saca símbolos en el dominio de la frecuencia. El correlacionador de subportadoras 230 correlaciona los símbolos en el dominio de la frecuencia con cada subportadora, y la unidad de IFFT 230 realiza la IFFT sobre los símbolos introducidos para sacar una señal en el dominio del tiempo.
- 30 Se puede generar una señal de referencia en el dominio del tiempo e introducir a la unidad de DFT 220. Alternativamente, la señal de referencia se puede generar en el dominio de la frecuencia y correlacionar directamente con las subportadoras.

La FIG. 3 muestra la estructura de una trama radio.

- Con referencia a la FIG. 3, una trama radio incluye diez subtramas. Cada subtrama incluye dos intervalos. Un 35 intervalo para transmitir una única subtrama se denomina un intervalo de tiempo de transmisión (TTI). Por ejemplo, el TTI puede ser 1 milisegundo (ms) y el intervalo de un único intervalo puede ser 0,5ms. Un intervalo puede incluir una pluralidad de símbolos OFDM en el dominio del tiempo y una pluralidad de bloques de recursos en el dominio de la frecuencia.
- La estructura de la trama radio es meramente un ejemplo, y el número de subtramas incluido en la trama radio, el 40 número de intervalos en la subtrama, y el número de símbolos SC-FDMA incluidos en el intervalo puede variar.

La FIG. 4 muestra una cuadrícula de recursos para un intervalo de enlace ascendente.

Con referencia a la FIG. 4, un intervalo de enlace ascendente incluye una pluralidad de símbolos SC-FDMA en el dominio del tiempo y una pluralidad de bloques de recursos en el dominio de la frecuencia. Aquí, se muestra que el intervalo de enlace ascendente incluye siete símbolos SC-FDMA, y un bloque de recursos incluye doce 45 subportadoras, pero esos son meramente ejemplos, y la presente invención no está limitada a los mismos.

Cada elemento de la cuadrícula de recursos se denomina un elemento de recurso. Un bloque de recursos único incluye 12x7 elementos de recurso. El número (N<sup>UL</sup>) de bloques de recursos incluido en el intervalo de enlace ascendente depende de un ancho de banda de transmisión del enlace ascendente.

La FIG. 5 muestra la estructura de una subtrama de enlace ascendente.

50 Con referencia a la FIG. 5, una subtrama de enlace ascendente se puede dividir en dos partes: una zona de control y una zona de datos. Una parte del medio de la subtrama se asigna a la zona de datos, y ambas partes laterales de la zona de datos se asignan a la zona de control. La zona de control es una zona para transmitir señales de control, que está asignada típicamente a un canal de control. La zona de datos es una zona para transmitir datos, que está asignada típicamente a un canal de datos. Un canal asignado a la zona de control se denomina un canal de control

# ES 2 415 731 T3

de enlace ascendente (PUCCH), y un canal asignado a la zona de datos se denomina un canal compartido de enlace ascendente físico (PUSCH). Un UE no puede transmitir simultáneamente el PUCCH y el PUSCH.

La señal de control incluye una señal de ACK (Reconocimiento)/NACK (Reconocimiento Negativo) que es una realimentación de la petición de respuesta automática híbrida (HARQ) para datos de enlace descendente, un 5 indicador de calidad de canal (CQI) que indica una condición del canal de enlace descendente, una señal de petición de programación que se usa para solicitar un recurso radio de enlace ascendente, o similar.

El PUCCH usa un bloque de recursos único que ocupa frecuencias mutuamente diferentes en cada uno de los dos intervalos de una subtrama. Los dos bloques de recursos asignados al PUCCH se saltan en frecuencia en un límite del intervalo. Aquí, se ilustra que dos PUCCH, uno que tiene m=0 y otro que tiene m=1, están asignados a una 10 subtrama, pero se puede asignar una pluralidad de PUCCH a una subtrama.

II. Secuencia de Zadoff-Chu (ZC)

Una secuencia Zadoff-Chu (ZC) se usa comúnmente en una comunicación inalámbrica debido a que tiene buenas características de CM y características de correlación. La secuencia de ZC es una de las secuencias basadas en amplitud constante y autocorrelación cero (CAZAC). La secuencia de ZC tiene características ideales con una 15 amplitud constante en los dominios tanto del tiempo como de la frecuencia a través de DFT (o IDFT) y una autocorrelación periódica en forma de impulso. De esta manera, la aplicación de la secuencia de ZC al SC-FDMA u OFDMA basada en DFT muestra muy buenas características de PAPR (o CM).

Una ecuación de generación de una secuencia de ZC con una longitud de  $N_{ZC}$  es como sigue:

Cifra Matemática 1

20 [Mat.1]

$$
x_u(m) = \begin{cases} e^{-j\frac{num(m+1)}{N_{zc}}} & \text{para } N_{Zc} \text{ par} \\ e^{-j\frac{num^2}{N_{zc}}} & \text{para } N_{Zc} \text{ impar} \end{cases}
$$

donde 0<m<N<sub>ZC</sub>-1, y 'u' indica un índice raíz que es un número natural no mayor que N<sub>ZC</sub>. El índice raíz u es un número relativamente primo con N<sub>zC</sub>. Ello significa que cuando se determina N<sub>zG</sub>, el número de índices raíz llega a ser el número de secuencias de ZC raíz disponibles. Por consiguiente, cuando el N<sub>ZC</sub> es un número primo, se puede 25 obtener el mayor número de secuencias de ZC raíz. Por ejemplo, si N<sub>ZC</sub> es 12 que es un número compuesto, el número de secuencias de ZC raíz disponibles es 4 (u=1, 5, 7, 11). Si N<sub>zC</sub> es 13 que es un número primo, el número de secuencias de ZC raíz disponibles es 12 (u=1, 2, …, 10).

En general, una secuencia de ZC que tiene la longitud de un número primo tiene mejores características de CM o correlación que aquéllas de una secuencia de ZC que tiene la longitud de un número compuesto. En base a este 30 hecho, hay dos métodos para aumentar el número de secuencias de ZC cuando la longitud de las secuencias de ZC deseada a ser generada no es un número primo: Uno es un método basado en una extensión cíclica y el otro es un método basado en truncamiento.

La FIG. 6 es una vista conceptual que muestra el método de extensión cíclica. El método de extensión cíclica se refiere a un método en el que (1) cuando la longitud de las secuencias de ZC deseadas es 'N', (2) las secuencias de  $35$  ZC se generan seleccionando un número primo menor que la longitud N deseada como N<sub>zc</sub>, y (3) las secuencias de ZC generadas se extienden cíclicamente a la parte restante (N-N<sub>ZC</sub>) para generar secuencias de ZC con la longitud N. Por ejemplo, si N es 12, N<sub>ZC</sub> se selecciona que sea 11 para obtener todas las 10 secuencias de ZC extendidas cíclicamente.

Usando la secuencia de ZC  $x_{ij}(m)$  de la Ecuación 1, las secuencias extendidas cíclicamente  $r_{CE}(n)$  se pueden 40 expresar como se muestra más abajo:

Cifra Matemática 2

[Mat.2]

$$
r_{CE}(n) = x_u(n \mod N_{ZC})
$$

donde 0<n<N-1, 'a mod b' indica una operación de módulo, que supone un residuo obtenido dividiendo 'a' por 'b', y

N<sub>ZC</sub> indica el mayor número primo entre números naturales no mayores que N.

La FIG. 7 es una vista conceptual que muestra un método de truncamiento. El método de truncamiento se refiere a un método en el que (1) cuando la longitud de las secuencias de ZC deseadas es N, (2) un número primo mayor que la longitud deseada N se selecciona como N<sub>ZC</sub> para generar secuencias de ZC, y (3) la parte restante (N<sub>ZC</sub>-N) se 5 trunca para generar secuencias de ZC con la longitud N. Por ejemplo, si N es 12, N<sub>zC</sub> se selecciona que sea 13 para

obtener todas las doce secuencias de ZC truncadas.

Usando la secuencia de ZC  $x_{u}(m)$  de la Ecuación 1, las secuencias truncadas y generadas  $r_{TR}(n)$  se pueden expresar como se muestra más abajo:

Cifra Matemática 3

10 [Mat.3]

 $r_{TR}(n) = x_u(n)$ 

donde 0<n<N-1, y N<sub>zc</sub> indica el menor número primo entre los números naturales no menores que N.

Cuando se generan secuencias usando las secuencias de ZC descritas anteriormente, se maximiza el número de secuencias disponibles cuando  $N_{ZC}$  es un número primo. Por ejemplo, si la longitud N de las secuencias deseadas

15 es 11, cuando las secuencias de  $2c$  de N<sub>zC</sub>=11 se generan, el número de secuencias disponibles es un máximo de 10. Si la cantidad de información solicitada o el número de secuencias usadas debería ser más de diez secuencias, la secuencia de ZC no se puede usar.

Si la longitud de las secuencias deseadas es N=12, se selecciona N<sub>zC</sub>=11 y la extensión cíclica se realiza o se selecciona N<sub>ZC</sub>=13 y se realiza un truncamiento para generar por ello diez secuencias de ZC en caso de la extensión 20 cíclica y doce secuencias de ZC en caso del truncamiento. En este caso, no obstante, si se requieren más secuencias (por ejemplo, 30 secuencias), las secuencias de ZC que tienen tales buenas características como que satisfacen las secuencias no se pueden generar.

En particular, si se requieren secuencias que tienen buenas características de CM, el número de secuencias disponibles se puede reducir severamente. Por ejemplo, preferiblemente, las secuencias usadas para una señal de 25 referencia es menor que un valor de CM en transmisión de modulación por desplazamiento de fase en cuadratura (QPSK) cuando se considera un aumento de potencia. Cuando se usa un esquema de SC-FDMA, un valor de CM en transmisión QPSK es 1,2dB. Si se seleccionan secuencias que satisfacen los requerimientos de CM en QPSK de entre las secuencias de ZC disponibles, el número de secuencias disponibles a ser usado para la señal de referencia se reduciría. En detalle, la tabla de más abajo muestra los valores de CM de secuencias generadas  $30$  después de ser extendidas cíclicamente seleccionando N<sub>zc</sub>=1 en el caso donde la longitud de las secuencias deseadas es N=12.

Tabla 1

[Tabla 1]

[Tabla]

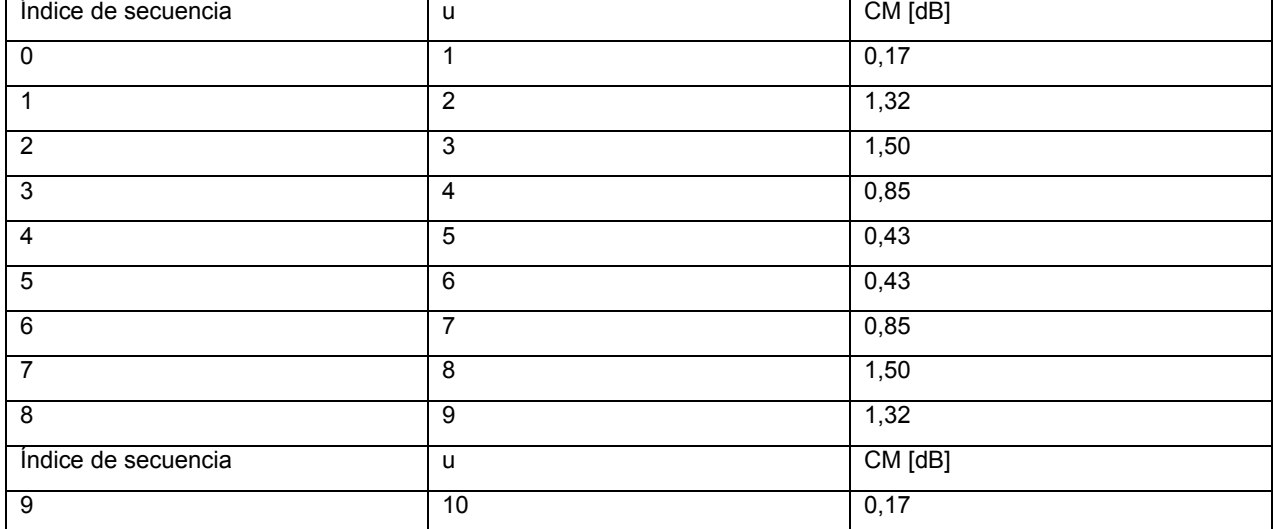

35

Como se señala en la tabla anterior, si un valor umbral es 1,2dB, los requerimientos de CM en QPSK, el número de secuencias disponibles se reduce de diez a seis (u=0, 4, 5, 6, 7, 10).

Por lo tanto, se requiere un método de generación de una secuencia que pueda tener buenas características de CM y de correlación y pueda reducir la capacidad de memoria requerida para generar o almacenar secuencias 5 disponibles.

#### III. Ecuación de generación de secuencia

Una ecuación de generación de forma cerrada para generar secuencias que tienen buenas características de CM y de correlación es una expresión polinómica con un tamaño uniforme y una componente de fase de orden k.

La ecuación de generación de forma cerrada con respecto a una secuencia r(n) es como sigue:

10 Cifra Matemática 4

[Mat.4]

$$
r(n)=x_u(n), \qquad 0 \le n \le N-1,
$$
  

$$
x_u(m)=e^{-j(u_0m^k+u_1m^{k-1}+...+u_{k-1}m^1+u_k)}
$$

donde m=0, 1, ..., N-1, 'N' indica la longitud de la secuencia  $r(n)$ , y  $u_0$ ,  $u_1$ , ...,  $u_k$  indican números reales arbitrarios. xu(m) es una secuencia base para generar la secuencia r(n), 'u' es un valor que representa un índice de secuencia y  $15$  está en una relación de correlación uno a uno con la combinación de u<sub>0</sub>, u<sub>1</sub>, ..., u<sub>k</sub>.

Aquí, u<sub>k</sub> es una componente para cambiar la fase de las secuencias enteras y no da efecto en la generación de las secuencias. De esta manera, la Ecuación 4 se puede expresar mediante la siguiente forma:

Cifra Matemática 5

[Mat.5]

$$
r(n)=x_u(n), \quad 0 \le n \le N-1,
$$
  

$$
x_u(m)=e^{-j(u_0m^k+u_1m^{k-1}+...+u_{k-1}m^1)}
$$

20

En un ejemplo de diferencia, una ecuación de generación de forma cerrada con respecto a una secuencia r(n) obtenida aproximando o cuantificando un valor de fase en la secuencia de la Ecuación 4 se puede expresar como sigue:

Cifra Matemática 6

25 [Mat.6]

$$
r(n)=x_u(n), \qquad 0 \le n \le N-1,
$$
  

$$
x_u(m)=e^{-j^*\text{cuan}(u_0m^k+u_1m^{k-1}+...+u_{k-1}m^1+u_k)}
$$

donde m=0, 1, ..., N-1, 'N' indica la longitud de la secuencia  $r(n)$ , y u<sub>0</sub>, u<sub>1</sub>, ..., u<sub>k</sub> indican números reales arbitrarios. cuan(.) indica una función de cuantificación que supone aproximar o cuantificar a un valor particular.

Un valor real y un valor imaginario de los resultados de la secuencia en la Ecuación 6 se pueden 30 aproximar/cuantificar como se muestra más abajo:

Cifra Matemática 7

[Mat.7]

$$
r(n)=x_{u}(n) , \qquad 0 \leq n \leq N-1 ,
$$
  

$$
x_{u}(m)=\frac{1}{\sqrt{p_n}} \quad \text{cuan}\left(e^{-j(u_0m^k+u_1m^{k-1}+...+u_{k-1}m^1+u_k)}\right)
$$

donde m=0, 1, ..., N-1, y  $p_n$  indica un factor de normalización para regular la amplitud de una secuencia generada.

En la Ecuación 6, los valores en un círculo unidad complejo que puede tener una e<sup>-je</sup> se cuantifican al número Nq. Los valores cuantificados se pueden aproximar a las coordenadas de QPSK {0,7071+j0,7071, 0,7071-j7071, -5 0,7071+j0,7071, -0,7071-j0,7071}, o aproximar a {exp(-j\*2\*π \*0/8), exp(-j\*2\*π \*1/8), exp(-j\*2\*π \*2/8), exp(j\*2\*π \*3/8), exp(-j\*2\*π \*4/8), exp(-j\*2\*π \*5/8), exp(-j\*2\*π \*6/8), exp(-j\*2\*π \*7/8)} en forma de 8 PSK.

En este caso, según los métodos de aproximación, los valores se pueden aproximar a los valores más cercanos, al mismo o a los valores pequeños más cercanos, o al mismo o a los valores grandes más cercanos.

En la Ecuación 7, un valor real y un valor imaginario generados a partir de un valor de función exponencial se 10 aproximan a la constelación particular más cercana. Es decir, por ejemplo, se aproximan a M-PSK o M-QAM. Además, el valor real y el valor imaginario se pueden aproximar a {+1, -1, 0} a través de una función de signo que saca el signo del valor.

En las Ecuaciones 6 y 7, para aproximar al QPSK más cercano, el valor de u<sub>k</sub> se puede fijar que sea  $\pi$ \*1/4. Además, se puede usar una función de redondeo que redondea significativamente como una forma particular de la 15 función de cuantificación. La función de cuantificación se puede usar en una parte de la fase de una función exponencial o en la función exponencial entera.

Se pueden fijar variables según un criterio particular para generar secuencias a partir de las ecuaciones de generación. El criterio puede considerar las características de CM o de correlación. Por ejemplo, se pueden fijar un valor de CM y un umbral de correlación cruzada para generar secuencias.

20 Ahora se describirán ecuaciones de generación detalladas para generar secuencias a partir de las ecuaciones de generación generales descritas anteriormente.

Primera realización: Forma de expresión polinómica simple (k=3)

Se puede seleccionar la siguiente ecuación de generación:

Cifra Matemática 8

25 [Mat.8]

$$
r(n)=x_u(n), 0 \le n \le N-1,
$$
  

$$
x_u(m)=e^{-j(u_0m^3+u_1m^2+u_2m^1)}
$$

donde m=0, 1, …, N-1, 'N' indica la longitud de la secuencia r(n), y  $u_0$ ,  $u_1$ , …,  $u_k$  indican números reales arbitrarios.

Segunda realización: Secuencia de ZC modificada

Se puede seleccionar la siguiente ecuación de generación:

30 Cifra Matemática 9

[Mat.9]

$$
r(n)=x_{u}(n) , \quad 0 \le n \le N-1,
$$
  

$$
x_{u}(m)=e^{-j\frac{\pi(u_0m^{k}+u_1m^{k-1}+...+u_{k-1}m^1)}{N}}
$$

donde m=0, 1, ..., N-1, 'N' indica la longitud de la secuencia r(n), y  $u_0$ ,  $u_1$ , ...,  $u_{k-1}$  indican números reales arbitrarios.

Esta ecuación de generación tiene las siguientes ventajas. En primer lugar, las secuencias de ZC que tienen buenas 35 características que se pueden crear con la longitud N se pueden incluir en un conjunto de secuencias disponibles.

### ES 2 415 731 T3

Por ejemplo, si k=2,  $u_1$ =1 y  $u_0$  es un entero, es equivalente a las secuencias de ZC cuando N en la Ecuación 1 es un número par. Si k=2, u<sub>1</sub> y u<sub>0</sub> son enteros, y u<sub>1</sub>=u<sub>0</sub>, es equivalente a secuencias de ZC cuando N en la Ecuación 1 es un número impar. En segundo lugar, las secuencias que tienen buenas características tan cerca como la distancia Euclediana de las secuencias de ZC optimizadas originales.

5 Tercera realización: Secuencia de ZC corregida extendida cíclica

Se puede seleccionar la siguiente ecuación de generación:

Cifra Matemática 10

[Mat.10]

$$
r(n)=x_{u}(n \mod N_{zc}), 0 \le n \le N-1,
$$
  

$$
r(u_{0}m^{k}+u_{1}m^{k+1}...+u_{k-1}m^{k})
$$
  

$$
x_{v}(m)=e
$$

- 10 donde m=0, 1, ..., N-1, N indica la longitud de la secuencia  $r(n)$ , y  $u_0$ ,  $u_1$ , ...,  $u_{k-1}$  indican números reales arbitrarios.  $N_{ZC}$  es el mayor número primo entre números naturales menores que N. Esta ecuación de generación es ventajosa porque una secuencia de ZC existente se puede incluir en un conjunto de secuencias disponibles. Por ejemplo, si  $k=2$ ,  $u_1=1$  y  $u_0$  son enteros, y  $u_1=u_0$ , es equivalente a un valor obtenido extendiendo cíclicamente la secuencia de ZC.
- 15 Cuarta realización: Secuencia de ZC modificada truncada

Se puede seleccionar la siguiente ecuación de generación:

Cifra Matemática 11

[Mat.11]

$$
r(n)=x_{u}(n), \quad 0 \le n \le N-1,
$$
  

$$
=j^{\frac{\pi(u_0m^k+u_1m^{k-1}+...+u_{k-1}m^1)}{N_{zC}}}
$$
  

$$
x_{v}(m)=e
$$

20 donde m=0, 1, ..., N-1, N indica la longitud de la secuencia  $r(n)$ , y  $u_0$ ,  $u_1$ , ...,  $u_{k-1}$  indican números reales arbitrarios. N<sub>7C</sub> es el mayor número primo entre números naturales mayores que N. Esta ecuación de generación es ventajosa porque una secuencia de ZC existente se puede incluir en un conjunto de secuencias disponibles. Por ejemplo, si  $k=2$ ,  $u_1$  y  $u_0$  son enteros, es equivalente a un valor obtenido truncando la secuencia de ZC.

Quinta realización: Secuencia de ZC modificada que tiene una restricción

25 Se puede seleccionar la siguiente ecuación de generación:

Cifra Matemática 12

[Mat.12]

$$
r(n)=x_u(n), \quad 0 \le n \le N-1,
$$
  

$$
x_u(m)=e^{-j\frac{n\alpha(u_0m^k+u_1m^{k-1}+...+u_{k-1}m^1)}{N}}
$$

donde m=0, 1, ..., N-1, N indica la longitud de la secuencia r(n), y  $u_0$ ,  $u_1$ , ...,  $u_{k-1}$  indican enteros arbitrarios, y 'a'  $30$  indica un número real arbitrario. 'a' sirve para restringir la granularidad de las variables u<sub>0</sub>, u<sub>1</sub>, ..., u<sub>k-1</sub>. Debido a que la granularidad de las variables  $u_0, u_1, ..., u_{k-1}$  se puede cambiar en la unidad de entero a través de tal restricción, se puede reducir una memoria requerida para almacenar información de secuencias.

Sexta realización: Secuencia de ZC modificada que tiene dos restricciones

Se puede seleccionar la siguiente ecuación de generación:

35 Cifra Matemática 13

[Mat.13]

$$
r(n)=x_u(n), \quad 0 \le n \le N-1,
$$
  

$$
x_u(m)=e^{-j\frac{\pi a(b_0u_0m^k+b_1u_1m^{k-1}+...+b_{k-1}u_{k-1}m^1)}{N}}
$$

donde m=0, 1, ..., N-1, N indica la longitud de la secuencia  $r(n)$ , y u<sub>0</sub>, u<sub>1</sub>, ..., u<sub>k-1</sub> indican enteros arbitrarios, 'a' indica un número real arbitrario, y b<sub>0</sub>, b<sub>1</sub>, ..., b<sub>k-1</sub> indican números reales arbitrarios. 'a' sirve para restringir la granularidad 5 de las variables u<sub>0</sub>, u<sub>1</sub>, ..., u<sub>k-1</sub>. Puede restringir de manera diferente las variables a través de b<sub>0</sub>, b<sub>1</sub>, ..., b<sub>k-1</sub>. Se puede reducir una memoria requerida para almacenar información de secuencias cambiando la granularidad de las variables u<sub>0</sub>, u<sub>1</sub>, ..., u<sub>k-1</sub> en la unidad de entero a través de dos restricciones, y se puede obtener una secuencia de características mejores ajustando la granularidad mediante las variables.

Séptima realización: Secuencia de ZC modificada (k=3) que tiene dos restricciones

10 Se puede seleccionar la siguiente fórmula de creación:

Cifra Matemática 14

[Mat.14]

$$
r(n)=x_u(n), \quad 0 \le n \le N-1,
$$
  

$$
x_u(m)=e^{-j\frac{\pi a(b_0u_0m^3+b_1u_1m^2+b_2u_2m^1)}{N}}
$$

donde m=0, 1, ..., N-1, N indica la longitud de la secuencia  $r(n)$ ,  $u_0$ ,  $u_1$ ,  $u_2$  indican números reales arbitrarios, 'a' 15 indica un número real arbitrario, y b<sub>0</sub>, b<sub>1</sub>, b<sub>2</sub> indican enteros arbitrarios. 'a' sirve para restringir la granularidad de las variables  $u_0$ ,  $u_1$ ,  $u_2$ . Puede restringir de manera diferente las variables a través de  $b_0$ ,  $b_1$ ,  $b_2$ .

Octava realización: Secuencia de ZC modificada que tiene una restricción y extensión cíclica

Se puede seleccionar la siguiente ecuación de generación:

Cifra Matemática 15

$$
20 \qquad \text{[Mat.15]}
$$

$$
r(n)=x_{u}(n \mod N_{ZC}), 0 \leq n \leq N-1,
$$
  

$$
x_{u}(m)=e^{-j\frac{\pi a(u_0m^{k}+u_1m^{k-1}+...+u_{k-1}m^1)}{N_{ZC}}}
$$

donde m=0, 1, ..., N<sub>ZC</sub>-1, N indica la longitud de la secuencia r(n), y u<sub>0</sub>, u<sub>1</sub>, ..., u<sub>k-1</sub> indican enteros arbitrarios, 'a' indica un número real arbitrario, y N<sub>zc</sub> indica el mayor número primo entre números naturales menores que 'N'. 'a' sirve para restringir la granularidad de las variables  $u_0$ ,  $u_1$ , ...,  $u_{k-1}$ . Debido a que la granularidad de las variables  $u_0$ , 25 u<sub>1</sub>, ..., u<sub>k-1</sub> se puede cambiar en la unidad de entero a través de tal restricción, se puede reducir una memoria requerida para almacenar información de secuencias.

Novena realización: Secuencia de ZC modificada que tiene dos restricciones y extensión cíclica

Se puede seleccionar la siguiente ecuación de generación:

Cifra Matemática 16

30 [Mat.16]

$$
r(n)=x_{u}(n \mod N_{ZC}), \quad 0 \leq n \leq N-1,
$$
  

$$
y^{\frac{na(b_{v}u_{v}m^{k}+b_{v}u_{v}m^{k+1}...+b_{k-1}u_{k-1}m^{k})}{N_{ZC}}}
$$
  

$$
x_{u}(m)=e
$$

donde m=0, 1, ..., N<sub>ZC</sub>-1, N indica la longitud de la secuencia r(n), y u<sub>0</sub>, u<sub>1</sub>, ..., u<sub>k-1</sub> indican enteros arbitrarios, 'a' indica un número real arbitrario, b<sub>0</sub>, b<sub>1</sub>, ..., b<sub>k-1</sub> indican enteros arbitrarios, y N<sub>ZC</sub> indica el mayor número primo entre números naturales menores que 'N'. 'a' sirve para restringir la granularidad de las variables  $u_0, u_1, ..., u_{k-1}$ . Puede restringir de manera diferente las variables a través de  $b_0$ ,  $b_1$ , ...,  $b_{k-1}$ . Se puede reducir una memoria requerida para 5 almacenar información de secuencias cambiando la granularidad de las variables u<sub>0</sub>, u<sub>1</sub>, ..., u<sub>k-1</sub> en la unidad de

entero a través de dos restricciones, y se puede obtener una secuencia de características mejores ajustando la granularidad mediante las variables.

10ª realización: Secuencia de ZC modificada que tiene dos restricciones (k=3) y extensión cíclica

Se puede seleccionar la siguiente ecuación de generación:

10 Cifra Matemática 17

[Mat.17]

$$
r(n)=x_u(n \mod N_{ZC}), 0 \le n \le N-1,
$$
  

$$
-\frac{\frac{ra(b_0u_0m^3+b_1u_1m^2+b_2u_2m^1)}{N_{ZC}}}{N_{ZC}}
$$

donde m=0, 1, ..., N-1, N indica la longitud de la secuencia  $r(n)$ ,  $u_0$ ,  $u_1$ ,  $u_2$  indican enteros arbitrarios, 'a' indica un número real arbitrario, b<sub>0</sub>, b<sub>1</sub>, b<sub>2</sub> indican enteros arbitrarios, y N<sub>zC</sub> indica el mayor número primo entre números 15 naturales menores que N. 'a' sirve para restringir la granularidad de las variables  $u_0$ ,  $u_1$ ,  $u_2$ . Puede restringir de manera diferente las variables a través de  $b_0$ ,  $b_1$ ,  $b_2$ .

11ª realización: Secuencia de ZC modificada que tiene una restricción y truncamiento

Se puede seleccionar la siguiente ecuación de generación:

Cifra Matemática 18

$$
20 \qquad \text{[Mat.18]}
$$

$$
r(n)=x_{u}(n), \quad 0 \leq n \leq N-1,
$$
  

$$
j^{\frac{\pi a(u_0 m^{k}+u_1 m^{k-1}+...+u_{k-1} m^1)}{N_{z}}}
$$
  

$$
x_{u}(m)=e
$$

donde m=0, 1, ..., N<sub>ZC</sub>-1, N es la longitud de la secuencia r(n), u<sub>0</sub>, u<sub>1</sub>, ..., u<sub>k-1</sub> son enteros arbitrarios, 'a' es un número real arbitrario, y N<sub>ZC</sub> es el mayor número primo entre números naturales mayores que N. 'a' sirve para restringir la granularidad de las variables u<sub>0</sub>, u<sub>1</sub>, ..., u<sub>k-1</sub>. Debido a que la granularidad de las variables u<sub>0</sub>, u<sub>1</sub>, ..., u<sub>k-1</sub> se puede 25 cambiar en la unidad de entero a través de tal restricción, se puede reducir una memoria requerida para almacenar información de secuencias.

12ª realización: Secuencia de ZC modificada que tiene dos restricciones y truncamiento

Se puede seleccionar la siguiente ecuación de generación:

Cifra Matemática 19

30 [Mat.19]

$$
r(n)=x_{u}(n), \quad 0 \le n \le N-1,
$$
  

$$
y^{\frac{ra(b_0u_0m^k+b_1u_1m^{k-1}+...+b_{k-1}u_{k-1}m^1)}{N_{zc}}}
$$
  

$$
x_{u}(m)=e
$$

donde m=0, 1, ..., N<sub>ZC</sub>-1, N es la longitud de la secuencia r(n), u<sub>0</sub>, u<sub>1</sub>, ..., u<sub>k-1</sub> son enteros arbitrarios, 'a' es un número real arbitrario, b<sub>0</sub>, b<sub>1</sub>, ..., b<sub>k-1</sub> son enteros arbitrarios y N<sub>ZC</sub> es el menor número primo entre números naturales mayores que N. 'a' sirve para restringir la granularidad de las variables  $u_0, u_1, ..., u_{k-1}$ . Puede restringir de manera 35 diferente las variables a través de  $b_0$ ,  $b_1$ , ...,  $b_{k-1}$ . Se puede reducir una memoria requerida para almacenar información de secuencias cambiando la granularidad de las variables  $u_0, u_1, ..., u_{k-1}$  en la unidad de entero a través de las dos restricciones, y se puede obtener una secuencia de características mejores ajustando la granularidad

mediante las variables.

13ª realización: Secuencia de ZC modificada que tiene dos restricciones (k=3) y truncamiento

Se puede seleccionar la siguiente ecuación de generación:

Cifra Matemática 20

5 [Mat.20]

$$
r(n)=x_{u}(n), \quad 0 \le n \le N-1,
$$
  

$$
y^{\frac{\pi a(b_0 u_0 m^3 + b_1 u_1 m^2 + b_2 u_2 m^1)}{N_{2c}}}
$$
  

$$
x_{u}(m)=e
$$

donde m=0, 1, ..., N<sub>zC</sub>-1, N es la longitud de la secuencia r(n), u<sub>0</sub>, u<sub>1</sub>, u<sub>2</sub> son enteros arbitrarios, 'a' es un número real arbitrario,  $b_0$ ,  $b_1$ ,  $b_2$  son enteros arbitrarios, y N<sub>ZC</sub> es el menor número primo entre números naturales mayores que N. 'a' sirve para restringir la granularidad de las variables  $u_0$ ,  $u_1$ ,  $u_2$ . Puede restringir de manera diferente las variables a

 $10$  través de  $b_0$ ,  $b_1$ ,  $b_2$ .

14ª realización: Extensión cíclica en consideración de cambio cíclico en el dominio del tiempo

En un sistema OFDM o sistema SC-FDMA, el número de secuencias disponibles se puede incrementar usando cambios cíclicos para cada secuencia raíz. Además del cambio cíclico, se puede combinar un punto de inicio para generar una secuencia con un índice de frecuencia particular a fin de ser definido. Esta es una restricción de puntos 15 de inicio que ajustan a la fuerza superpuestos por diferentes secuencias en el dominio de la frecuencia, que tienen una ventaja porque se pueden soportar como son las características de correlación de la secuencia de ZC modificada que tiene una o más restricciones.

Por ejemplo, se puede seleccionar la siguiente ecuación de generación de secuencias:

Cifra Matemática 21

20 [Mat.21]

$$
r(n) = e^{j\alpha n} x_u((n+\theta) \bmod N_{ZC}), 0 \le n \le N-1,
$$
  

$$
x_u(m) = e^{j\frac{\pi a(u_0 m^k + u_1 m^{k+1} + \dots + u_{k-1} m^1)}{N_{ZC}}}
$$

donde m=0, 1, ..., N<sub>ZC</sub>-1, N es la longitud de la secuencia r(n), u<sub>0</sub>, u<sub>1</sub>, ..., u<sub>k-1</sub> son enteros arbitrarios, 'a' es un número real arbitrario, y N<sub>ZC</sub> es el mayor número primo entre números naturales menores que N. e<sup>jan</sup> es una expresión, en el dominio de la frecuencia, de realización del cambio cíclico por ' $\alpha$ ' en el dominio del tiempo.  $\theta$ es un valor de 25 desplazamiento del cambio e indica la realización de la extensión cíclica después de cambiar por  $\theta$ . Si la Ecuación 21 se expresa en el dominio de la frecuencia,  $\theta$  indica un valor de cambio de un índice de frecuencia.

Para otro ejemplo, se puede seleccionar la siguiente ecuación de generación de secuencia:

Cifra Matemática 22

[Mat.22]

$$
r(n) = e^{j\alpha n} x_{u}((n+\theta) \mod N_{ZC}), 0 \le n \le N-1,
$$
  

$$
y^{\frac{\pi a(b_0 u_0 m^k + b_1 u_1 m^{k-1} \dots + b_{k-1} u_{k-1} m^1)}{N_{ZC}}}
$$
  

$$
x_{u}(m) = e^{j\alpha n} x_{u}(m)
$$

$$
30\quad
$$

donde m=0, 1, …, N<sub>zC</sub>-1, N es la longitud de la secuencia r(n), u<sub>0</sub>, u<sub>1</sub>, …, u<sub>k-1</sub> son enteros arbitrarios, 'a' es un número real arbitrario, b<sub>0,</sub> b<sub>1</sub>, ..., b<sub>k-1</sub> son enteros arbitrarios, y N<sub>ZC</sub> es el mayor número primo entre números naturales menores que N. e<sup>jan</sup> es una expresión, en el dominio de la frecuencia, de realización del cambio cíclico por ' $\alpha$ ' en el dominio del tiempo.  $\theta$  es un valor de desplazamiento del cambio e indica la realización de la extensión cíclica

35 después de cambiar por  $\theta$ .

Aún para otro ejemplo, se puede seleccionar la siguiente ecuación de generación de secuencia:

Cifra Matemática 23

[Mat.23]

$$
r(n) = e^{j\omega n} x_u((n+\theta) \bmod N_{ZC}), 0 \le n \le N-1,
$$
  

$$
x_u(m) = e^{j\frac{\pi a(b_1 u_0 m^3 + b_1 u_1 m^2 + b_2 u_2 m^3)}{N_{ZC}}}
$$

5 donde m=0, 1, ..., N<sub>ZC</sub>-1, N es la longitud de la secuencia r(n), u<sub>0</sub>, u<sub>1</sub>, u<sub>2</sub> son enteros arbitrarios, 'a' es un número real arbitrario,  $b_0$ ,  $b_1$ ,  $b_2$  son enteros arbitrarios, y N<sub>ZC</sub> es el mayor número primo entre números naturales menores que N.  $e^{j\alpha n}$  es una expresión, en el dominio de la frecuencia, de realización de cambio cíclico por ' $\alpha$ ' en el dominio del tiempo.  $\theta$  es un valor de desplazamiento de cambio.

15ª realización: Truncamiento en consideración de cambio cíclico en el dominio del tiempo

10 Por ejemplo, se puede seleccionar la siguiente ecuación de generación de secuencia:

Cifra Matemática 24

[Mat.24]

$$
r(n) = e^{j\omega n} x_u(n), \quad 0 \le n \le N-1,
$$
  

$$
x_u(m) = e^{-j\frac{\pi a(u_0 m^k + u_1 m^{k-1} + \dots + u_{k-1} m^1)}{N_{zc}}}
$$

donde m=0, 1, ..., N<sub>ZC</sub>-1, N es la longitud de la secuencia r(n), u<sub>0</sub>, u<sub>1</sub>, ..., u<sub>k-1</sub> son enteros arbitrarios, 'a' es un número 15 real arbitrario, y N<sub>ZC</sub> es el mayor número primo entre números naturales menores que N. e<sup>jan</sup> es una expresión, en el dominio de la frecuencia, de realización de cambio cíclico por ' $\alpha$ ' en el dominio del tiempo.

 $\mathcal{A}$ 

Para otro ejemplo, se puede seleccionar la siguiente ecuación de generación de secuencia:

Cifra Matemática 25

[Mat.25]

$$
r(n) = e^{j\omega n} x_{u}(n), \quad 0 \le n \le N-1,
$$
  

$$
x_{u}(m) = e^{j\frac{\pi a(b_{0}u_{0}m^{k} + b_{1}u_{1}m^{k-1} + ... + b_{k-1}u_{k-1}m^{1})}{N_{zc}}}
$$

20

Aún para otro ejemplo, se puede seleccionar la siguiente ecuación de generación de secuencias:

Cifra Matemática 26

[Mat.26]

$$
r(n) = e^{j\alpha n} x_{\mu}(n), \quad 0 \le n \le N-1,
$$
  

$$
y_{\mu}(m) = e^{j\frac{n a (b_1 u_0 m^3 + b_1 u_1 m^2 + b_2 u_2 m^1)}{N_{z c}}}
$$

25 En la Ecuación 26, si k=3, a=0,125, b<sub>0</sub>=2, y b<sub>1</sub>=b<sub>2</sub>=1, entonces se puede obtener la siguiente ecuación.

Cifra Matemática 27

[Mat.27]

$$
r(n) = e^{j\alpha n} x_u(n), \quad 0 \le n \le N-1,
$$
  

$$
x_u(m) = e^{j\frac{\pi^{0.125(2u_0m^3 + u_1m^2 + u_2m^1)}}{N_{zc}}}
$$

IV. Generación de secuencia

Para mostrar un ejemplo de generación de una secuencia, se considera la siguiente ecuación de generación de secuencia:

5 Cifra Matemática 28

[Mat.28]

$$
r(n)=x_u((n+\theta)\bmod N_{ZC}), 0 \le n \le N-1,
$$
  

$$
r^{n-125(2u_0m^3+u_1m^2+u_2m^1)}N_{ZC}}
$$
  

$$
x_u(m)=e
$$

donde m=0, 1, …, N<sub>ZC</sub>-1, N es la longitud de la secuencia r(n), u<sub>0</sub>, u<sub>1</sub>, u<sub>2</sub> son enteros arbitrarios, θ es un valor de desplazamiento del cambio, y N<sub>ZC</sub> es el mayor número primo entre números naturales menores que N. Esta 10 Ecuación se obtiene definiendo  $\alpha$  =0, k=3, a=0,125, b<sub>0</sub>=2, b<sub>1</sub>=b<sub>2</sub>=1. La razón de seleccionar a=0,125 es reducir la cantidad de cálculo. A saber, debido a que 0,125 es 1/8, se puede implementar en tres veces de la operación de cambio de bit.

Las variables  $u_0$ ,  $u_1$ ,  $u_2$  se determinan usando una CM y un valor umbral de correlación cruzada.

Primero, se describirá ahora la generación de una secuencia con una longitud de N=12.

15 Cuando una referencia de CM fue fijada como 1,2dB y el umbral de correlación cruzada fue fijado como 0,6, los valores de las variables u<sub>0</sub>, u<sub>1</sub>, u<sub>2</sub> y las CM de las secuencias correspondientes obtenidas a partir de la ecuación de generación son como se muestra en la tabla de más abajo.

Tabla 2

[Tabla 2]

```
20 [Tabla]
```
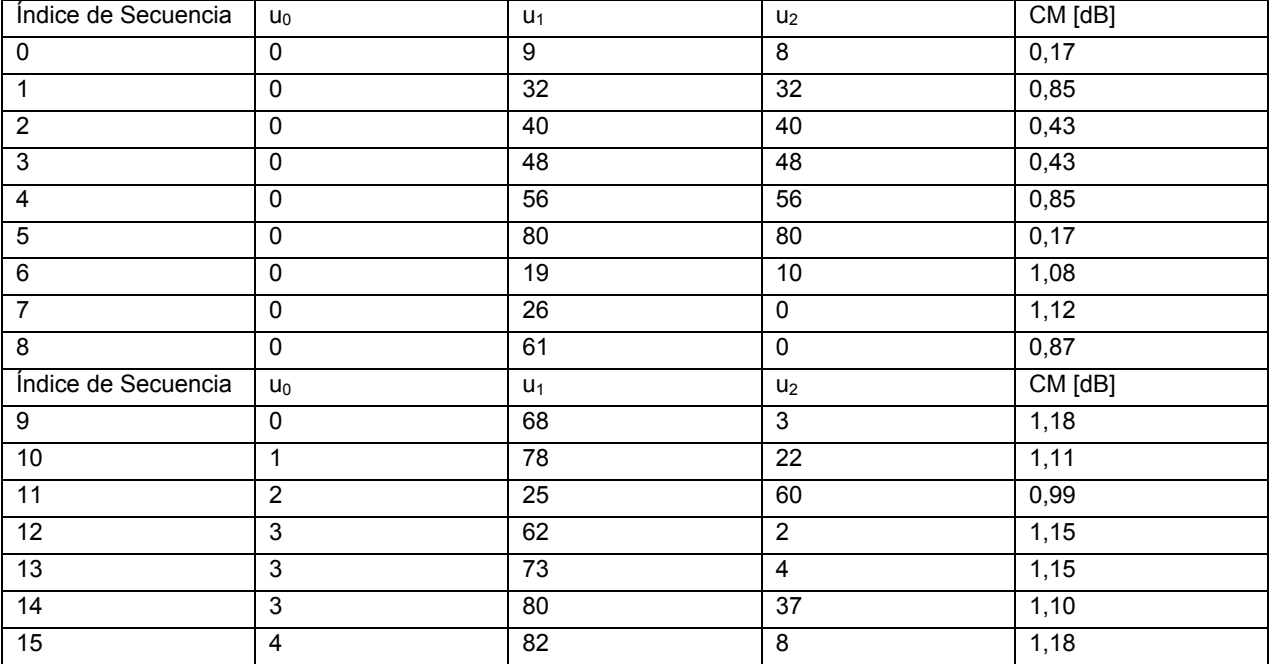

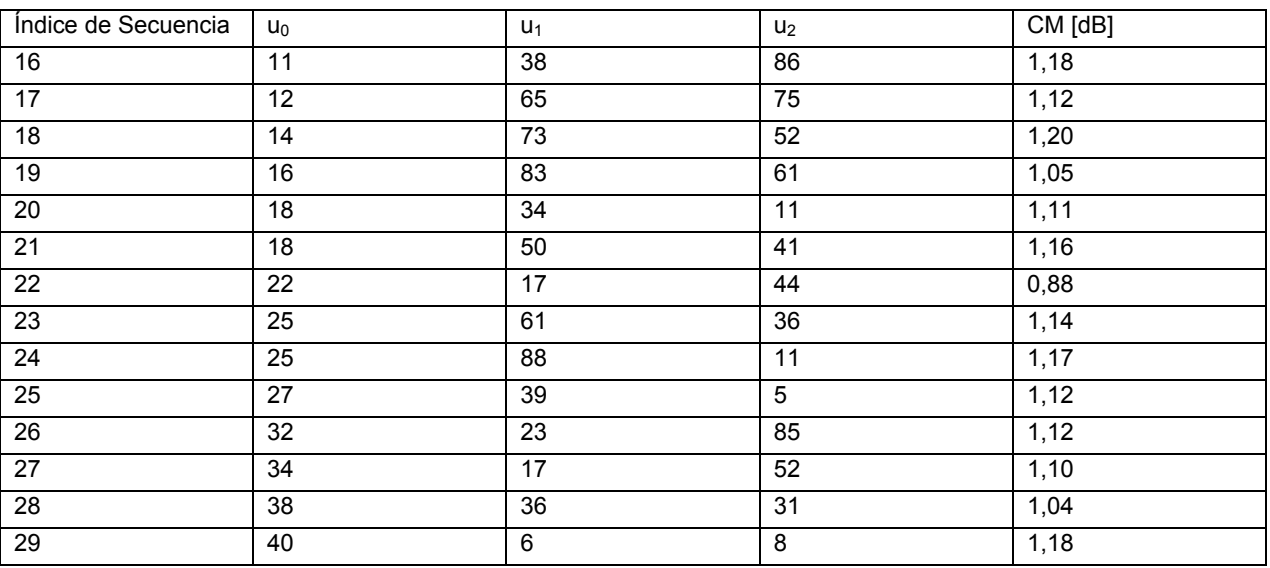

En la tabla anterior, las secuencias del índice 0 a 5 se refieren a un conjunto de secuencias que satisfacen la referencia de CM, entre las secuencias de ZC generadas aplicando extensión cíclica convencional.

La Tabla 3 muestra valores de números reales de secuencias generadas a partir de la Tabla 2, y la Tabla 4 muestra valores de números imaginarios de secuencias generados a partir de la Tabla 2.

Tabla 3

[Tabla 3]

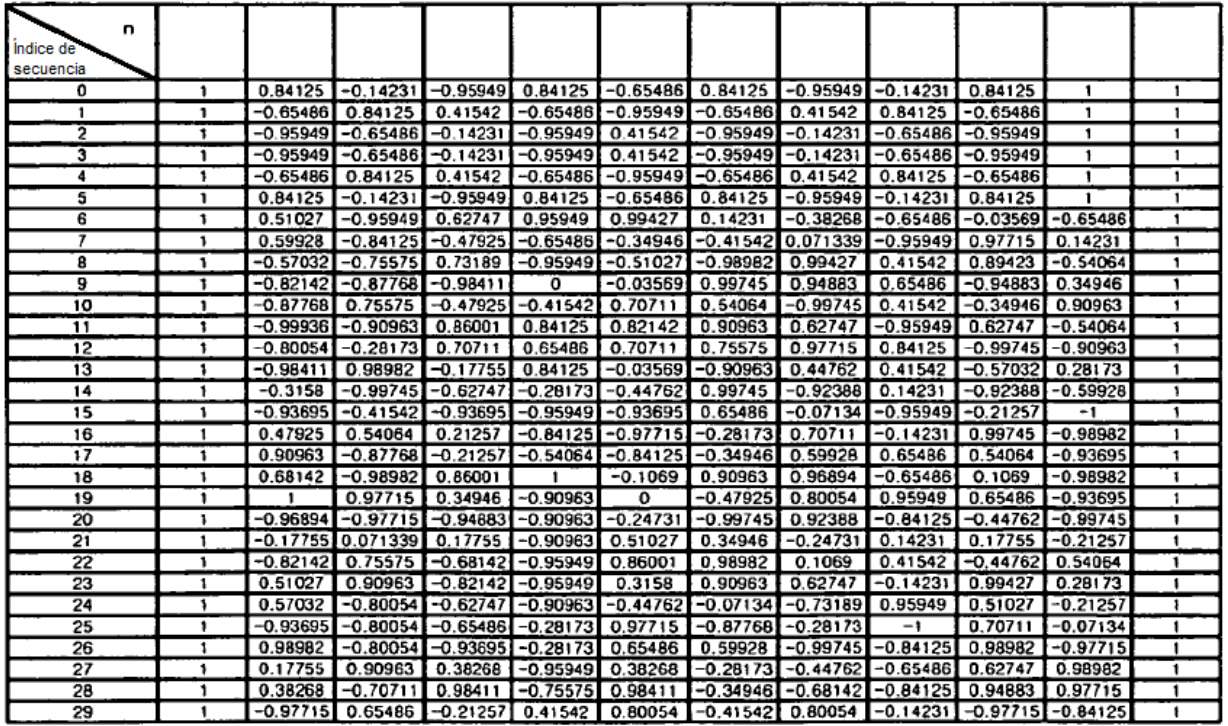

Tabla 4

[Tabla 4]

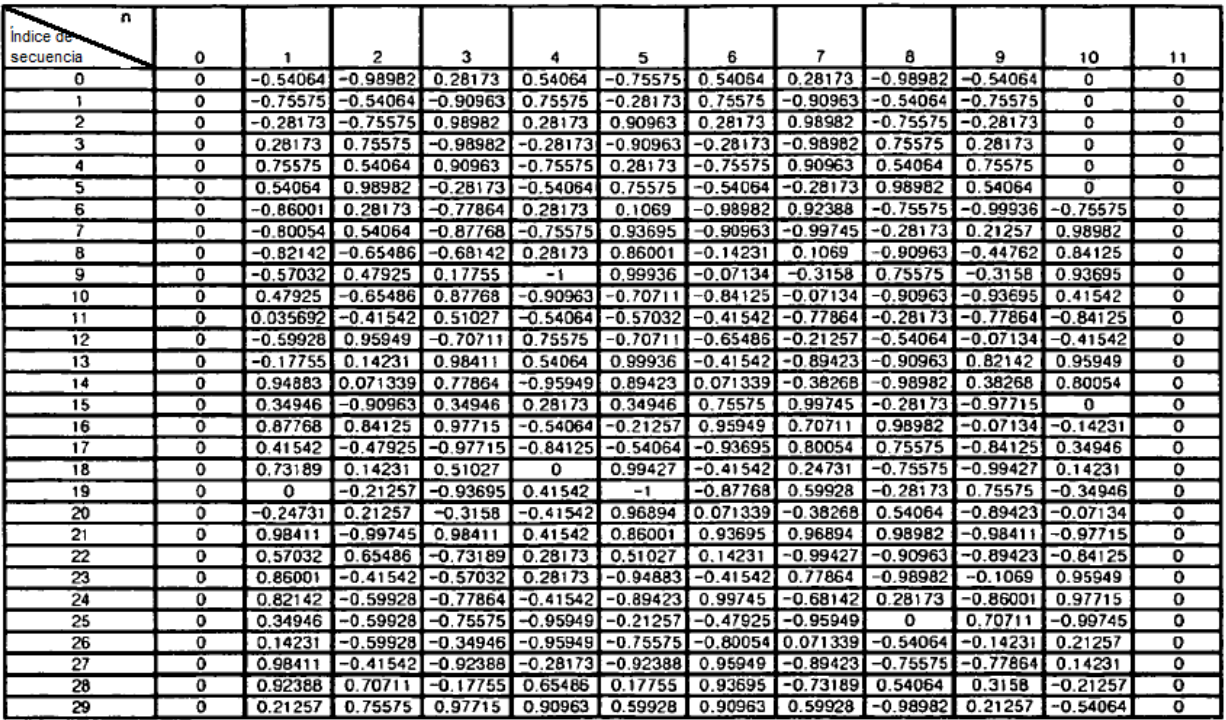

Si N=12 y cuando las secuencias generadas por la ecuación de generación propuesta y las secuencias la ZC 5 generadas aplicando la extensión cíclica convencional, se incluyen seis secuencias que satisfacen los criterios de CM en QPSK de 1,2dB.

La Tabla 5 muestra una comparación entre la secuencia de ZC generada aplicando la extensión cíclica convencional y las secuencias propuestas.

Tabla 5

 $10$  [Tabla 5]

[Tabla]

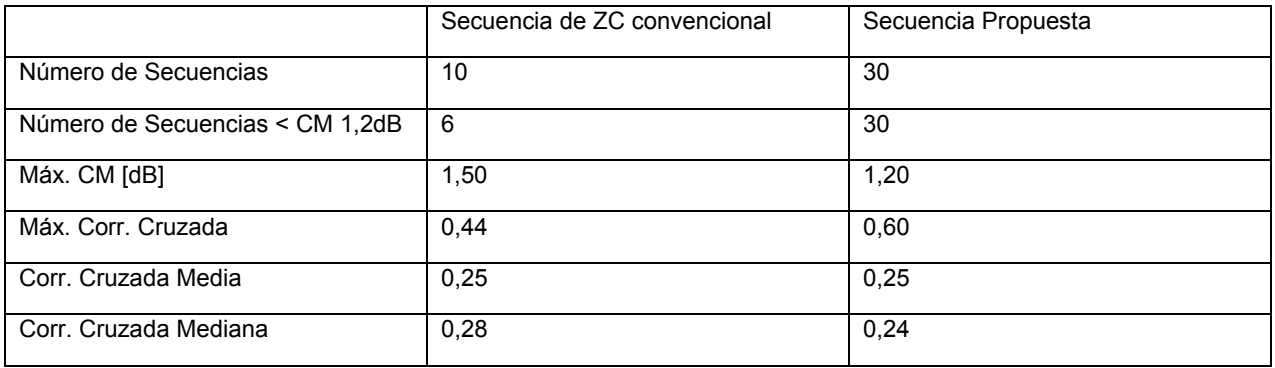

Se señala que, cuando las secuencias se generan por el método propuesto, se puede aumentar el número de secuencias disponibles mientras que las características de correlación cruzada son sustancialmente las mismas. 15 Cuando se considera el salto de frecuencias en un entorno real, un rendimiento de la tasa de error de bloque (BLER) llega a ser mejor según es menor un valor de correlación media. Debido a que las correlaciones medias de ambas

secuencias son las mismas, el rendimiento de la BLER es el mismo.

Ahora se describirá la generación de una secuencia con una longitud N=24.

La tabla de más abajo muestra las variables u<sub>0</sub>, u<sub>1</sub>, u<sub>2</sub> obtenidas a partir de la ecuación de generación y las CM correspondientes cuando la referencia de CM se fija que sea 1,2dB y el valor umbral de la correlación cruzada se fija que sea 0,39.

Tabla 6

[Tabla 6]

[Tabla]

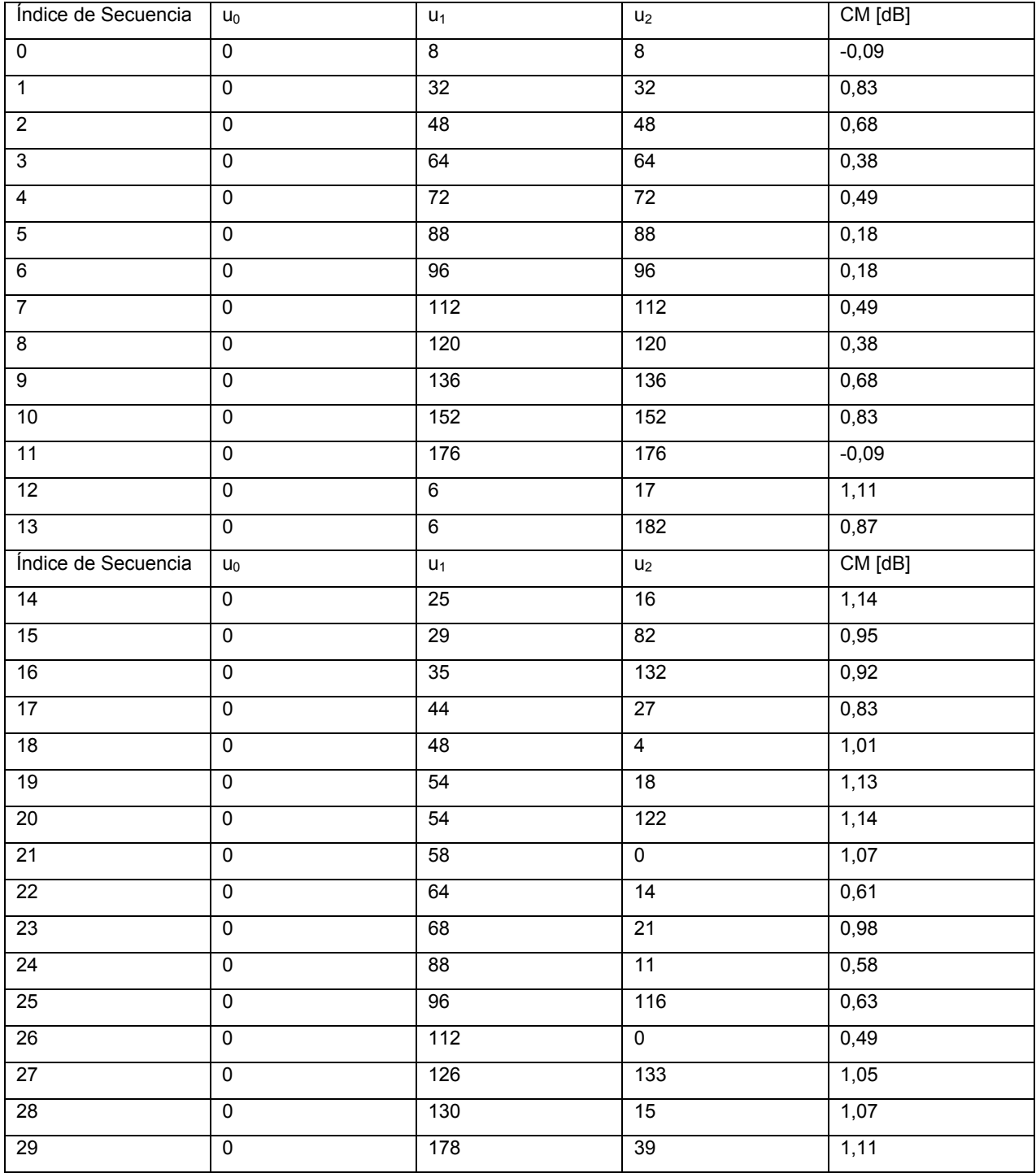

En la tabla anterior, las secuencias de los índices de secuencia 0 a 11 se refieren a un conjunto de secuencias que satisfacen los criterios de CM entre las secuencias de ZC generadas aplicando extensión cíclica convencional.

La Tabla 7 muestra valores de números reales de secuencias generadas a partir de la Tabla 6, y la Tabla 8 muestra valores imaginarios de las secuencias generadas.

Tabla 7

[Tabla 7]

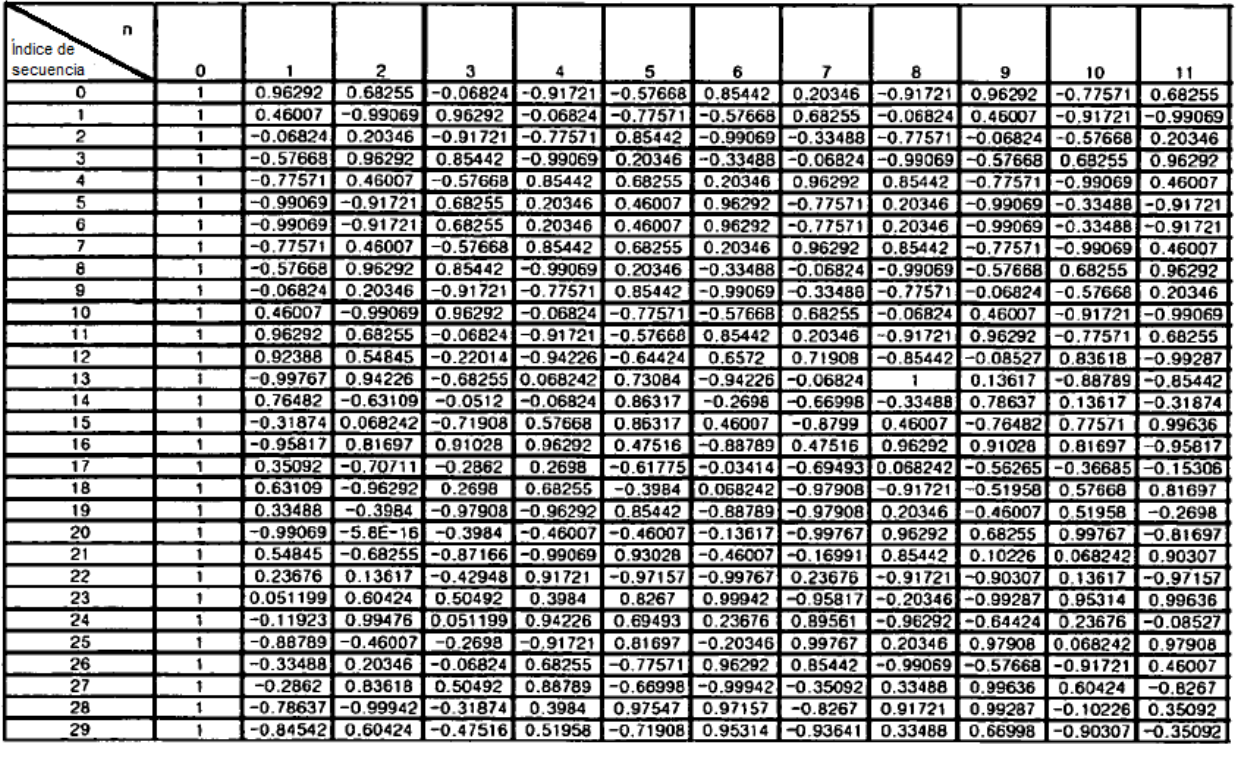

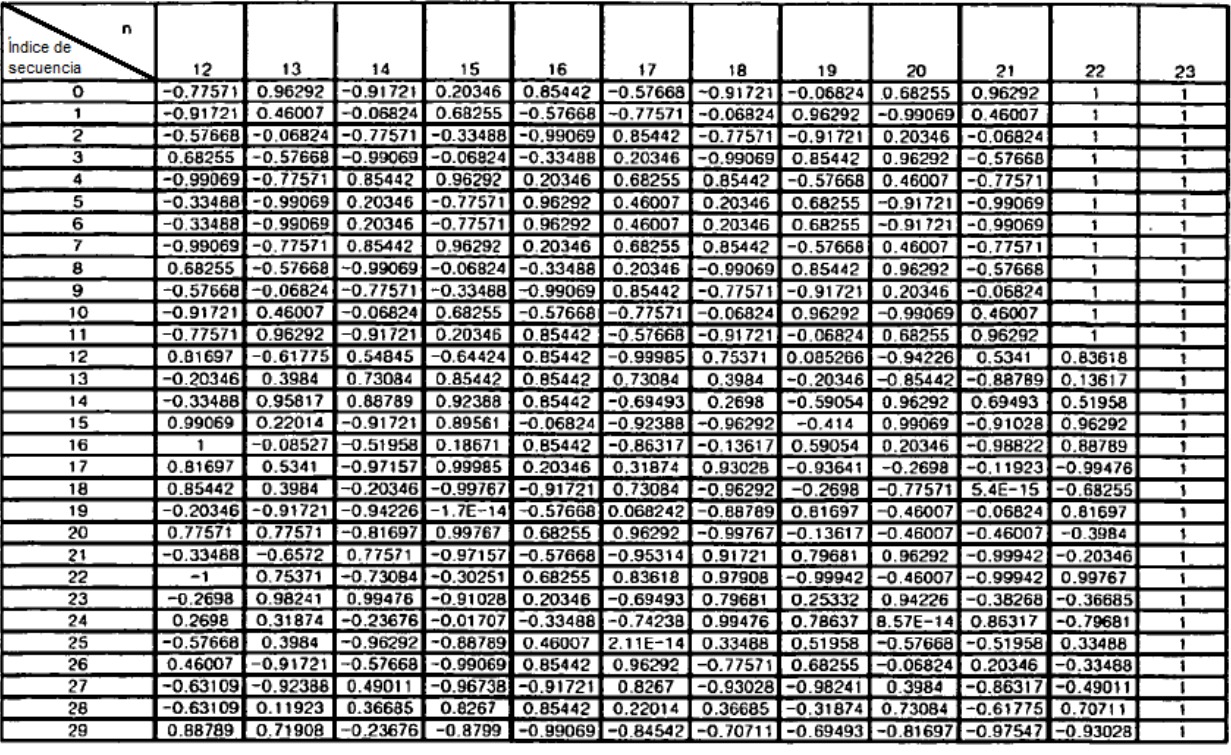

Tabla 8

[Tabla 8]

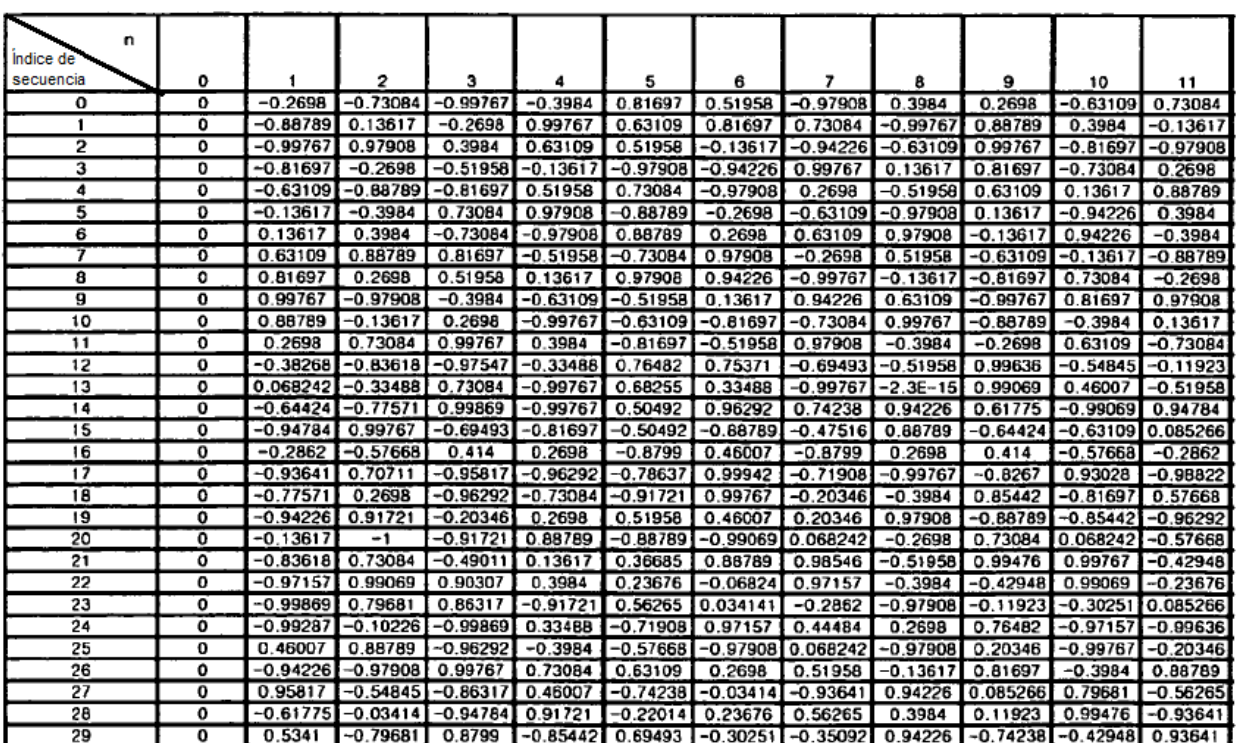

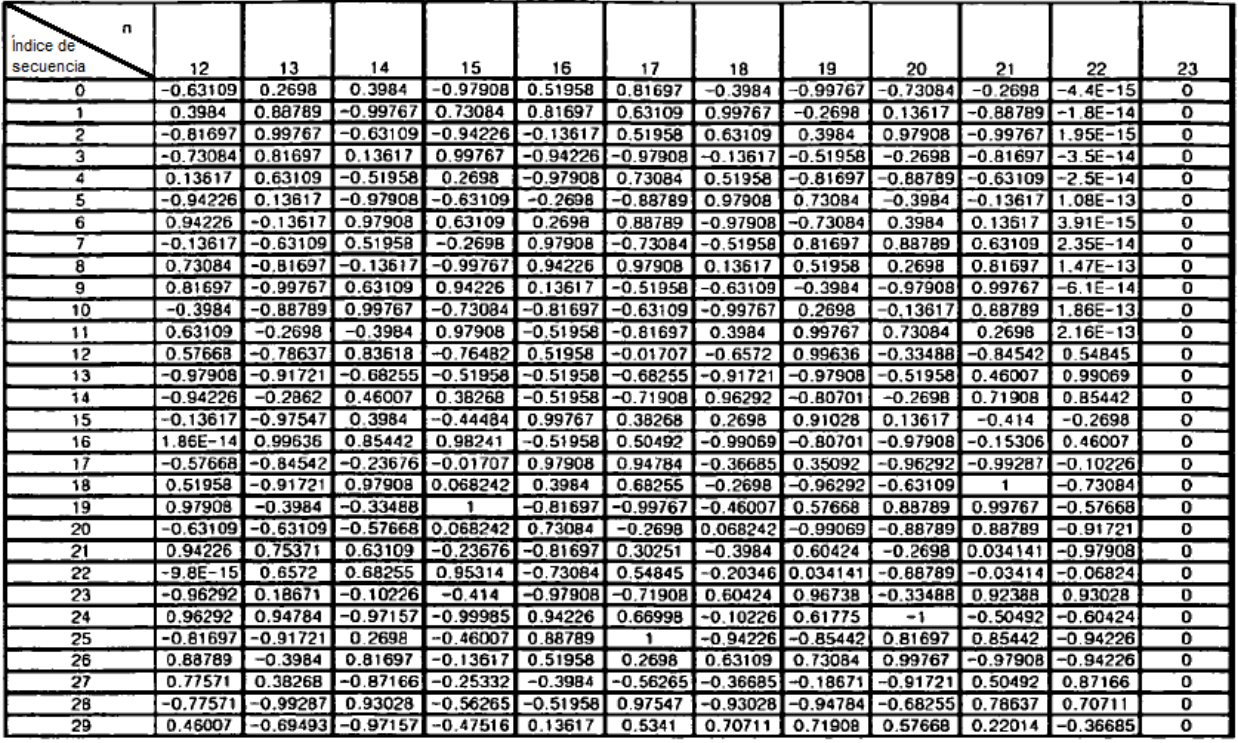

La tabla 9 de más abajo muestra la comparación entre las secuencias generadas por la ecuación de generación propuesta y las secuencias de ZC generadas aplicando la extensión cíclica convencional cuando N=24.

5 Tabla 9

[Tabla 9]

### ES 2 415 731 T3

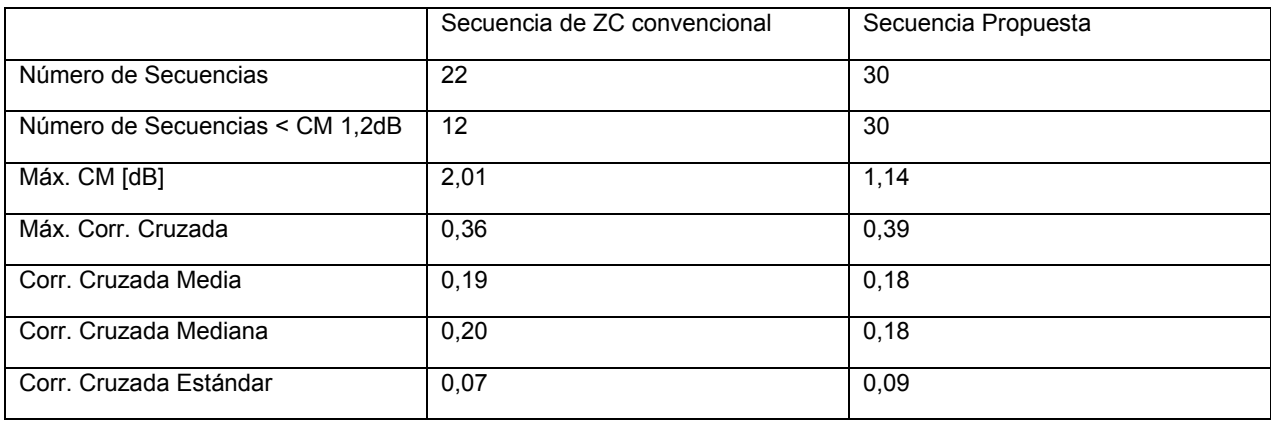

Se señala que cuando las secuencias se generan según el método propuesto, se aumenta el número de secuencias disponibles y se obtienen mejores características de correlación cruzada. Cuando se cuenta con salto de frecuencias en un entorno real, un rendimiento de la BLER llega a ser mejor según es menor un valor de correlación media. De 5 esta manera, el rendimiento de la BLER de las secuencias propuestas es superior.

V. Restricción de orden de la ecuación de fase

La relación entre el orden 'k' de una ecuación de fase con respecto a una componente de fase de una secuencia, el número de secuencias disponibles, y las características de correlación es como sigue.

Según se incrementa el orden 'k', el número de secuencias disponibles se incrementa pero las características de 10 correlación se degradan. Según el orden 'k' llega a ser pequeño, el número de secuencias disponibles se reduce pero las características de correlación se mejoran. Si k=2, se pueden generar secuencias de ZC, así si k>2, se requiere una restricción para generación de secuencias.

Se describirá ahora un método para restringir el orden de una ecuación de fase según la longitud de las secuencias deseadas según el número deseado de secuencias disponibles en consideración del número de secuencias 15 disponibles y las características de correlación, cuando se aplica una tercera o mayor expresión polinómica a componentes de fase de secuencias. Cuando el número deseado de secuencias disponibles mínimo es Nsec, si el número de secuencias (Npos) que se pueden generar usando la ecuación de fase de segundo orden con una longitud deseada N de secuencias es mayor que o el mismo que Nsec (es decir, Npos>=Nsec), se usa la ecuación de fase de segundo orden. Si Npos < Nsec, se usa una ecuación de fase de tercer orden o mayor.

20 Se puede expresar por etapas como sigue:

Paso 1: Se determina el número deseado Nsec de secuencias disponibles mínimas.

Paso 2: Se determina el número Npos de secuencias disponibles que se puede generar por la ecuación de fase de segundo orden (k=2) a partir de la longitud N de las secuencias deseadas.

Paso 3: Si Npos es mayor que o el mismo que Nsec, las secuencias se generan usando la ecuación de fase de 25 segundo orden, y si Npos es menor que Nsec, las secuencias se generan usando la ecuación de fase de tercer orden.

Primera realización

Se considera la siguiente ecuación de generación de secuencia que tiene la tercera ecuación de fase con k=3:

Cifra Matemática 29

30 [Mat.29]

$$
r(n) = e^{j\omega n} x_u((n+\theta) \mod N_{ZC}), 0 \le n \le N-1,
$$
  

$$
x_u(m) = e^{-j\frac{\pi a(b_0 u_0 m^3 + b_1 u_1 m^2 + u_2 m)}{N_{ZC}}}
$$

donde m=0, 1, ..., N<sub>ZC</sub>-1, N es la longitud de la secuencia r(n), u<sub>0</sub>, u<sub>1</sub>, ..., u<sub>k-1</sub> son enteros arbitrarios, 'a' es un número real arbitrario, y N<sub>ZC</sub> es el mayor número primo entre números naturales menores que N. e<sup>jan</sup> es una expresión, en el dominio de la frecuencia, de realización de cambio cíclico por ' $\alpha$ ' en el dominio del tiempo.  $\theta$  es un valor de

# ES 2 415 731 T3

desplazamiento del cambio e indica la realización de la extensión cíclica después de cambiar por  $\theta$ .

Se supone que la longitud N de las secuencias deseadas es posible en el siguiente caso:

N=[ 12 24 36 48 60 72 96 108 120 144 180 192 216 240 288 300 ]

En el paso 1, el número Nsec de secuencias disponibles mínimas se fija a 30. En el paso 2, si la segunda ecuación  $5$  de fase es a=1, u<sub>0</sub>=0, u<sub>1</sub>=u<sub>2</sub>=u, b<sub>0</sub>=0, y b<sub>1</sub>=b<sub>2</sub>=1 en la Ecuación 29, el número disponible Npos de secuencias de ZC disponibles de cada N es como sigue:

Npos=[ 10 22 30 46 58 70 88 106 112 138 178 190 210 238 282 292 ]

En el paso 3, la longitud de secuencias que pueden usar la ecuación de fase de segundo orden es N=[ 36 48 60 72 96 108 120 144 180 192 216 240 288 300 ], y la longitud de las secuencias que puede usar la ecuación de fase 10 de tercer orden es N=[ 12 24 ].

#### Segunda realización

Se considera la siguiente ecuación de generación de secuencia que tiene la tercera ecuación de fase con k=3:

Cifra Matemática 30

[Mat.30]

$$
r(n) = e^{j\omega n} x_u((n+\theta) \bmod N_{ZC}), 0 \le n \le N-1,
$$
  

$$
x_u(m) = e^{j\frac{\pi a(2u_0m^3 + u_1m^2 + u_2m)}{N_{ZC}}}
$$

$$
15\quad
$$

Se supone que la longitud N de las secuencias deseadas es posible en el siguiente caso:

N=[ 12 24 36 48 60 72 96 108 120 144 180 192 216 240 288 300 ]

En el paso 1, el número Nsec de secuencias disponibles mínimas se fija a 30. En el paso 2, si la ecuación de fase de segundo orden es a=1,  $u_0=0$  y  $u_1=u_2=u$  en la Ecuación 30, el número disponible Npos de secuencias de ZC 20 disponibles de cada N es como sigue:

Npos=[ 10 22 30 46 58 70 88 106 112 138 178 190 210 238 282 292 ]

En el paso 3, la longitud de secuencias que pueden usar la ecuación de fase de segundo orden es N=[ 36 48 60 72 96 108 120 144 180 192 216 240 288 300 ], y la longitud de las secuencias que pueden usar la ecuación de fase de tercer orden es N=[ 12 24 ].

25 La ecuación de generación de secuencia para la cual el orden de la ecuación de fase está restringido se puede expresar por dos tipos. En un primer método de expresión, se supone que una secuencia con una longitud N está correlacionada en el dominio de la frecuencia. Esto significa que cada elemento de la secuencia se correlaciona con el número N de subportadoras. Primero, se supone que la secuencia r(n) se da como sigue:

Cifra Matemática 31

30 [Mat.31]

$$
r(n) = e^{j\omega n} x_u((n+\theta) \bmod N_{ZC}), 0 \le n \le N-1
$$

Según el primer tipo de ecuación de generación de secuencia, cuando la longitud N de las secuencias es mayor que o la misma que 36, una secuencia base xu(m) se da como sigue:

Cifra Matemática 32

35 [Mat.32]

$$
x_u(m) = e^{-j\frac{\pi u m(m+1)}{N_{zc}}}
$$

donde m=0,  $1, ..., N_{ZC}$ -1.

Si la longitud N de las secuencias es menor que 36, la secuencia base  $x<sub>u</sub>(m)$  se da como sigue:

Cifra Matemática 33

[Mat.33]

$$
x_{u}(m)=e^{-j\frac{\pi 0.125(2u_0m^3+u_1m^2+u_2m)}{N_{z}}}
$$

5 Según un segundo tipo de ecuación de generación de secuencia, la secuencia base  $x<sub>u</sub>(m)$  se da como sigue:

Cifra Matemática 34

[Mat.34]

$$
x_{u}(m)=e^{-j\frac{\pi a(2u_0m^3+u_1m^2+u_2m)}{N_{zC}}}
$$

donde cuando la longitud N de las secuencias es mayor que o la misma que 36, a=1 y u<sub>1</sub>=u<sub>2</sub>=u, y si la longitud N de 10 secuencias es menor que 36, si a=0,125 y N=12,  $u_1$  y  $u_2$  se definen por la Tabla 10 de más abajo:

Tabla 10

[Tabla 10]

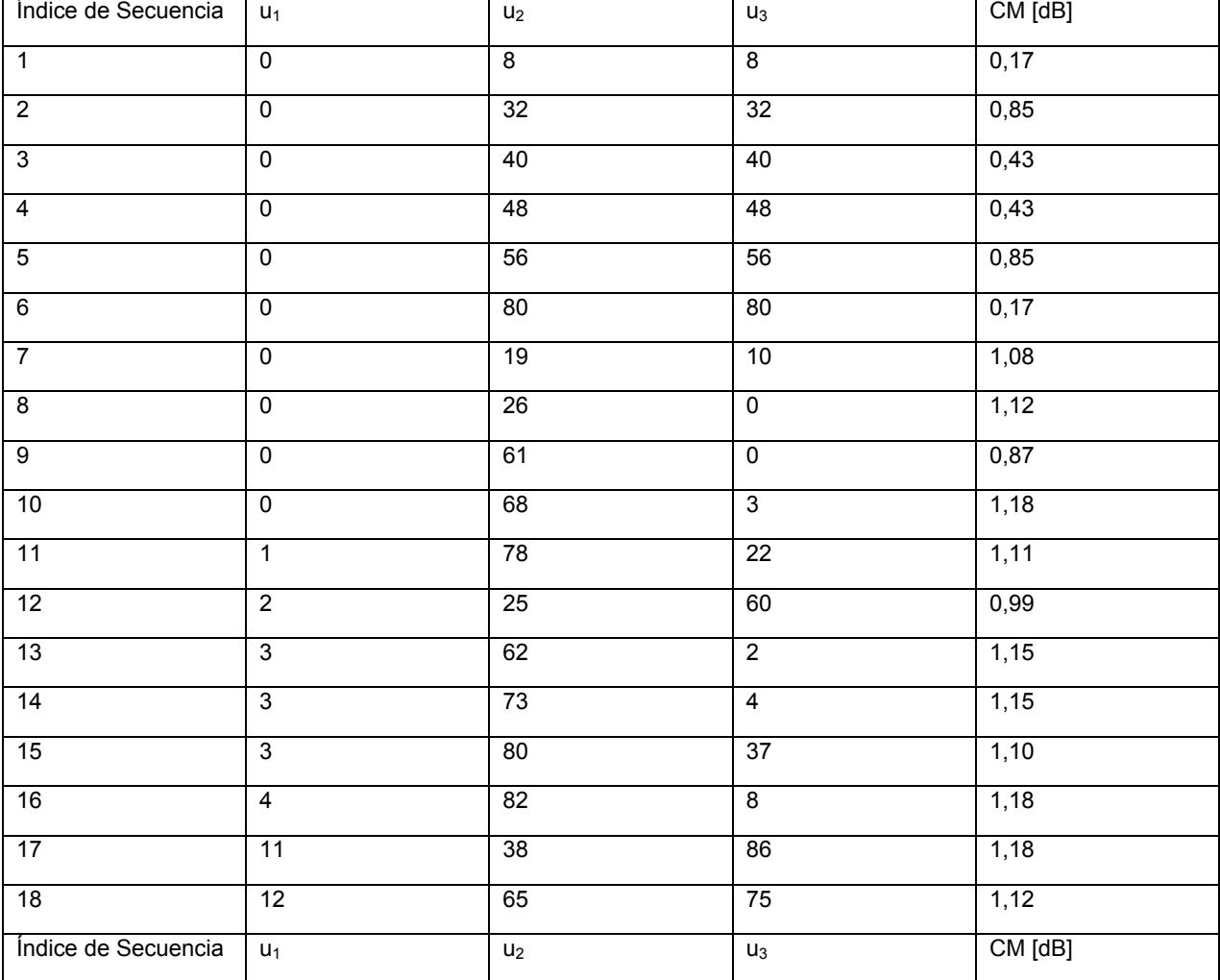

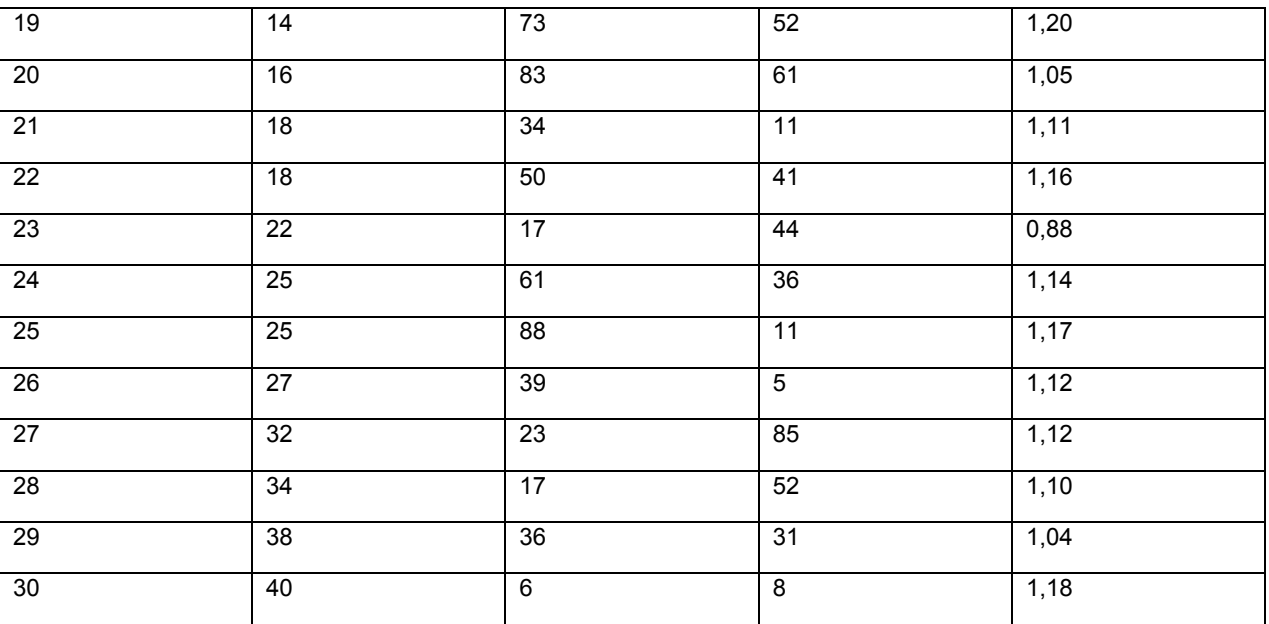

Si N=24, u<sub>1</sub> y u<sub>2</sub> se definen por la Tabla 11 de más abajo:

Tabla 11

[Tabla 11]

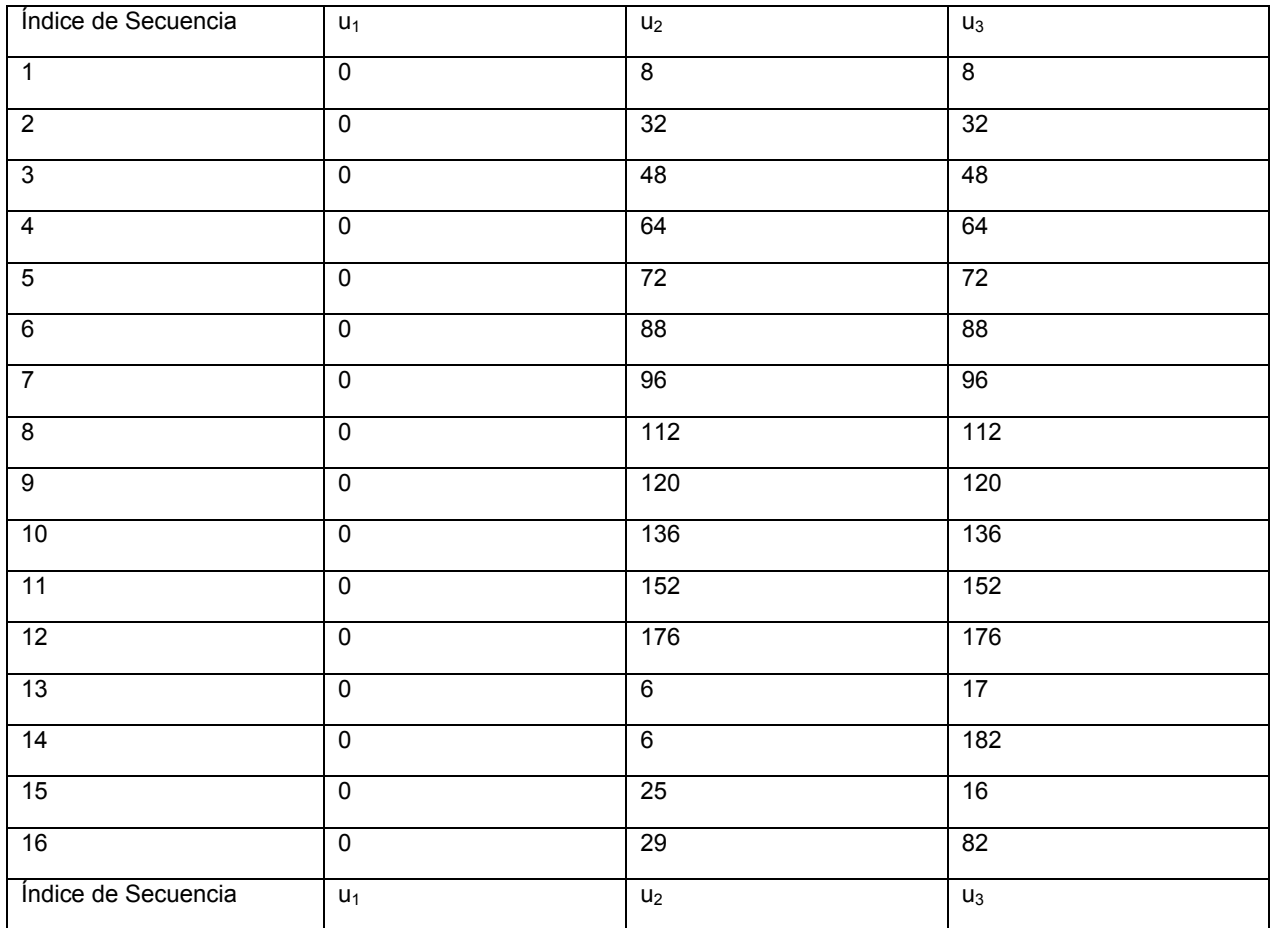

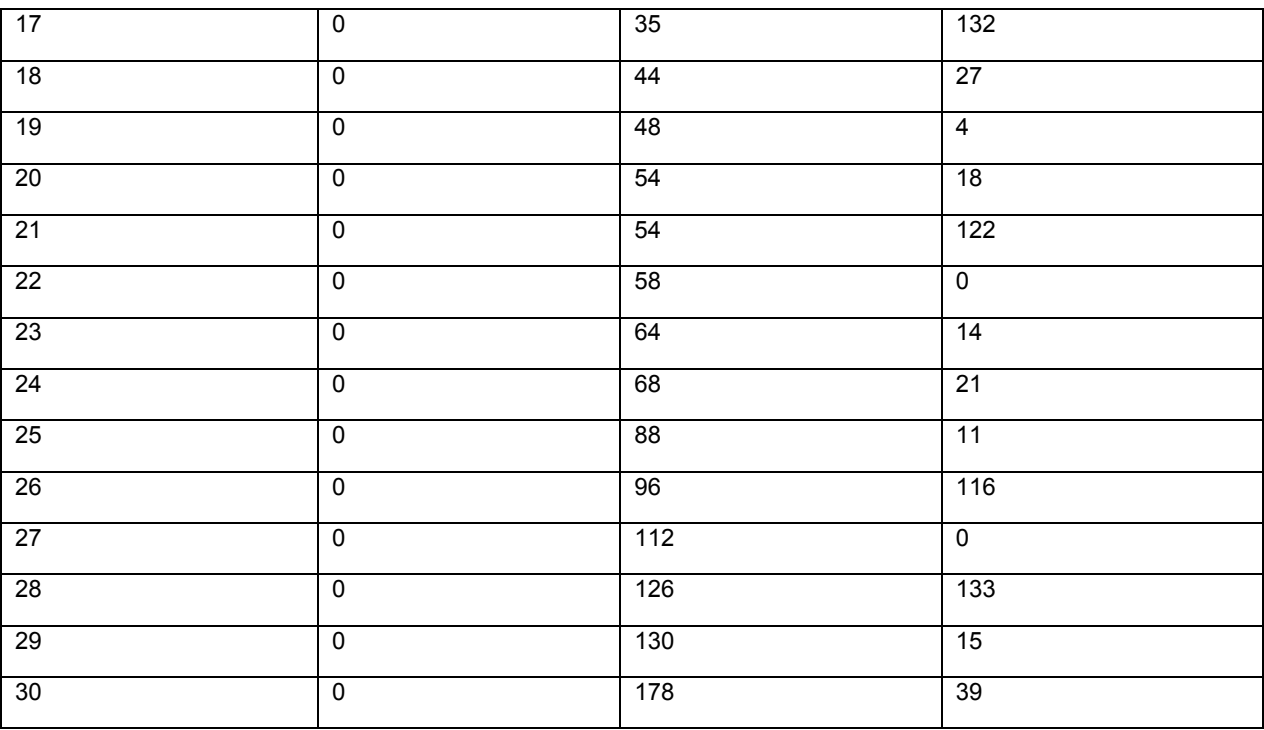

VI. Generación de secuencias para una señal de referencia

Se considera la siguiente ecuación de generación de secuencia.

Cifra Matemática 35

5 [Mat.35]

$$
r(n) = e^{j\omega n} x_{u} \cdot (n+\theta) \bmod N_{ZC}, 0 \le n \le N-1,
$$
  

$$
x_{u}(m) = e^{-j\pi \left( \cosh \left( \frac{a(u_0 m^3 + u_1 m^2 + u_2 m^1)}{N_{ZC}} \right) + u_3 \right)}
$$

donde m=0, 1, ..., N<sub>ZC</sub>-1, a=0,0625, u<sub>3</sub>=1/4, N es la longitud de la secuencia r(n), u<sub>0</sub>, u<sub>1</sub>, y u<sub>2</sub> son enteros arbitrarios,  $\theta$  es un valor de desplazamiento de cambio, y N<sub>ZC</sub> es el mayor número primo entre números naturales menores que N. La función de Cuantificación cuan(.) se aproxima al más cercano {0, 1/2, 1, 3/2, 2, …}. A saber, la función de  $10$  cuantificación cuan(x) se aproxima a un entero o entero+0,5 más cercano a 'x'. Se puede expresar por  $cuan(x)=redondeo(2x)/2$ , y redondeo(x) es un entero inmediatamente menor que x+0,5.

Se puede ahorrar una capacidad de memoria a través de cuantificación. La gama de u<sub>0</sub>, u<sub>1</sub>, y u<sub>2</sub> se puede extender para aumentar el grado de libertad para generar por ello un número mayor de secuencias con buen rendimiento. A este respecto, no obstante, el aumento en la gama de u<sub>0</sub>, u<sub>1</sub>, y u<sub>2</sub> causa un aumento en el número de bits para 15 representar  $u_0$ ,  $u_1$ ,  $y$   $u_2$ . De esta manera, se restringe con modulación QPSK de manera que se requieran solamente dos bits por valor independientemente de la gama de u<sub>0</sub>, u<sub>1</sub>, y u<sub>2</sub>. Además, debido a que la ecuación de generación básica está basada en la secuencia CAZAC, se pueden generar secuencias con buenas características de correlación. Por ejemplo, si se proporciona la gama de  $0 \le u_0 \le 1024$ ,  $0 \le u_1 \le 1024$ , y  $0 \le u_2 \le 1024$  para generar secuencias de una longitud de 12, se usa una memoria de 30 bits (=10 bits +10 bits + 10 bits) por secuencia, así se

20 requieren 900 bits de capacidad de memoria para 30 secuencias. No obstante, cuando se realiza cuantificación, es suficiente una memoria de 720 bits (=2 bits x 12 x 30) por secuencia independientemente de la gama de u<sub>0</sub>, u<sub>1</sub>, y u<sub>2</sub>.

La ecuación de generación anterior puede ser equivalente a un valor obtenido aproximando elementos de secuencias a una fase de constelación QPSK. Esto es debido a que cada valor se puede aproximar con el número Nq de valores cuantificados entre 0 y 2 $\pi$  que pueden expresarse por fases a través de la función de cuantificación.

 $25$  A saber, los valores en un círculo unidad complejo que puede tener la e<sup>-je</sup> se pueden cuantificar al número Nq de valores para aproximar por ello cada valor.

En este caso, según los métodos de aproximación, los valores se pueden aproximar a los valores más cercanos, al

mismo o los valores pequeños más cercanos, o al mismo o los valores grandes más cercanos.

Se pueden aproximar elementos de secuencias a valores de { $\pi$  /4, 3 $\pi$  /4, - $\pi$  /4, -3 $\pi$  /4} correspondientes a las fases de QPSK. Esto significa que los valores cuantificados se aproximan a las coordenadas de QPSK { 0,7071+j0,7071, 0,7071-j0,7071, -0,7071+j0,7071, -0,7071-j0,7071 }.

5 En lo sucesivo, se describirá la generación de secuencia extendida, pero también se puede usar una secuencia truncada como en la siguiente ecuación según la longitud N de las secuencias deseadas y la longitud N<sub>zC</sub> de las secuencias de ZC.

Cifra Matemática 36

[Mat.36]

$$
r(n) = e^{j\omega n} x_u(n), \quad 0 \le n \le N-1,
$$
  

$$
x_u(m) = e^{j\pi \left( cuan \left( \frac{a(u_0 m^3 + u_1 m^2 + u_2 m^1)}{N_{zc}} \right) + u_3 \right)}
$$

10

15

Alternativamente, si la longitud N de las secuencias deseadas y la longitud N<sub>ZC</sub> de las secuencias de ZC son la misma, también se pueden usar secuencias como en la siguiente ecuación.

Cifra Matemática 37

[Mat.37]

$$
r(n) = e^{j\alpha n} x_u(n), \quad 0 \le n \le N-1,
$$
  

$$
x_u(m) = e^{-j\pi \left( cuan \left( \frac{a(u_0m^3 + u_1m^2 + u_2m^1)}{N} \right) + u_3 \right)}
$$

Ahora se describirán ejemplos sustanciales para generar una generación de secuencia para una señal de referencia.

En la subtrama de enlace ascendente, se programa un PUCCH o un PUSCH por una unidad de bloques de recursos, y un bloque de recursos incluye doce subportadoras. De esta manera, se requiere una secuencia con una longitud N=12 para un bloque de recursos único, se requiere una secuencia con una longitud N=24 para dos bloques 20 de recursos. La secuencia con la longitud N=12 se puede generar extendiendo cíclicamente una secuencia con  $N_{ZC}=11$ , y la secuencia con la longitud N=24 se puede generar extendiendo cíclicamente una secuencia con N<sub>ZC</sub>=23.

(1) Secuencia de señal de referencia para N=12

La tabla de más abajo muestra  $u_0$ ,  $u_1$ , y  $u_2$ , cuando N=12. Muestra 30 combinaciones de secuencias, que no tiene tal correlación cruzada alta con secuencias de ZC correspondientes a tres bloques de recursos, que se buscan a partir 25 de las secuencias que no exceden una CM de 1,22dB, considerando preferencialmente un CP (Prefijo Cíclico) como la CM.

Tabla 12

[Tabla 12]

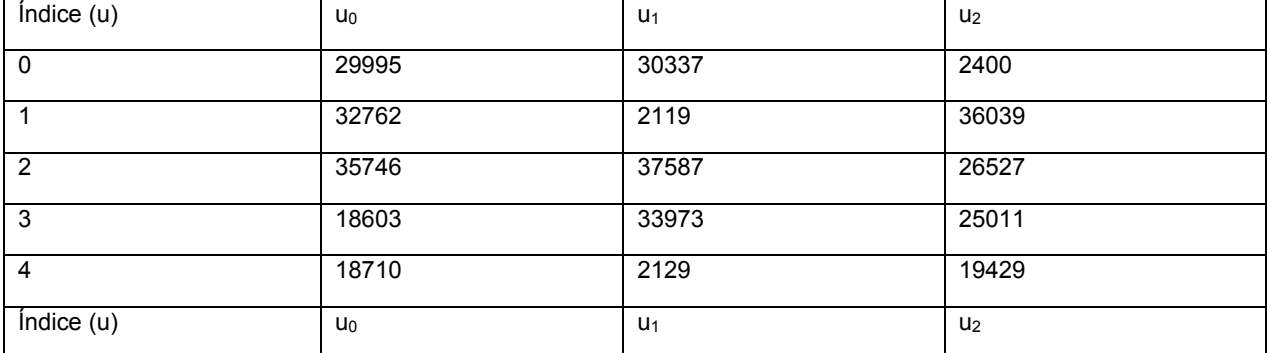

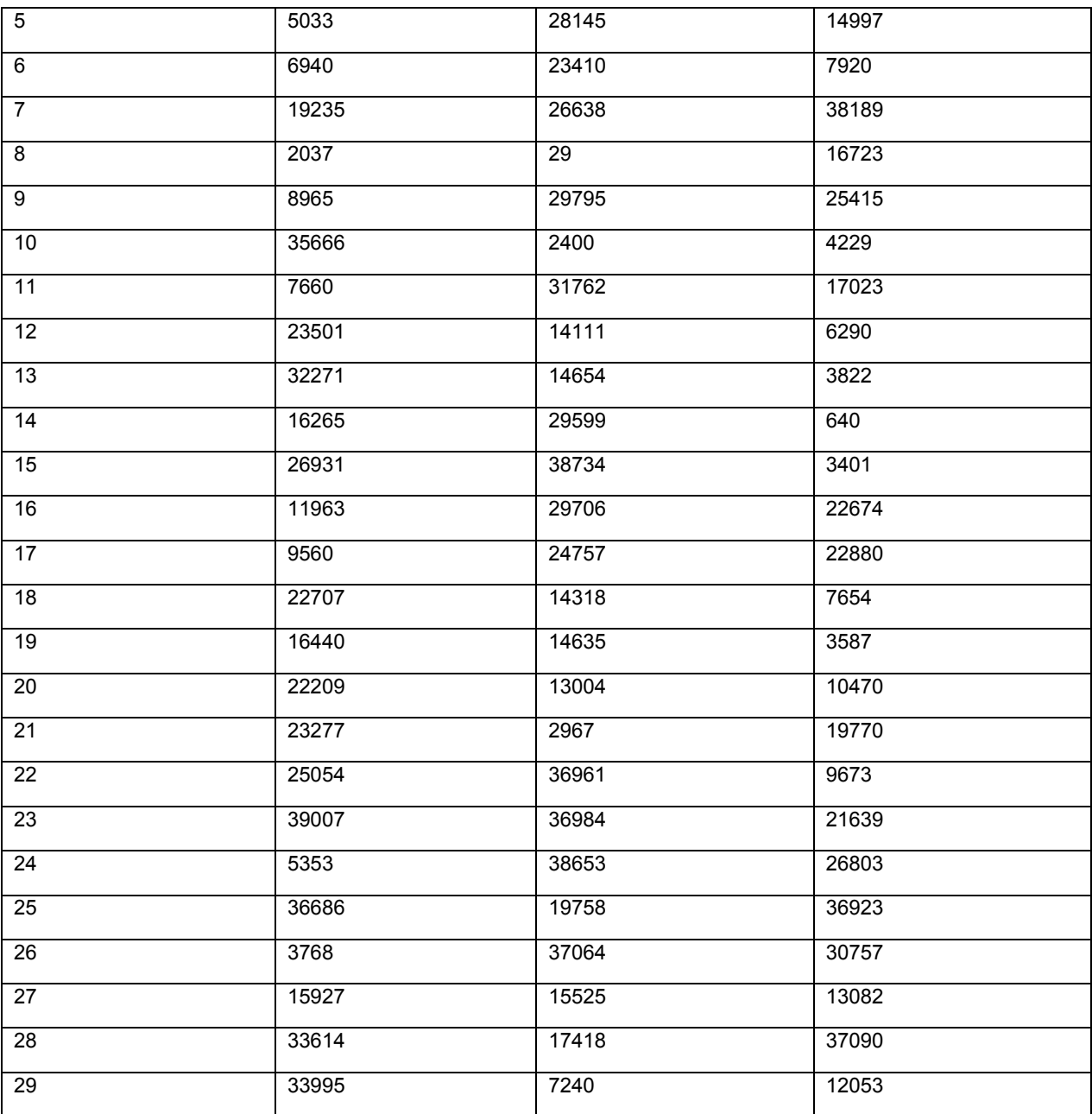

La secuencia de señal de referencia r(n) con la longitud 12 generada a partir de la tabla anterior se puede expresar por la siguiente ecuación:

Cifra Matemática 38

[Mat.38]

$$
r(n) = e^{j\alpha n} x_{u(n)}, \ x_u(n) = e^{p(n)\pi/4}, \ 0 \le n < N
$$

donde ' $\alpha$ ' es un valor de cambio cíclico, y los valores de los parámetros de fase p(n) de las secuencias base  $x_u(n)$ se dan como se muestra en la siguiente tabla:

Tabla 13

[Tabla 13]

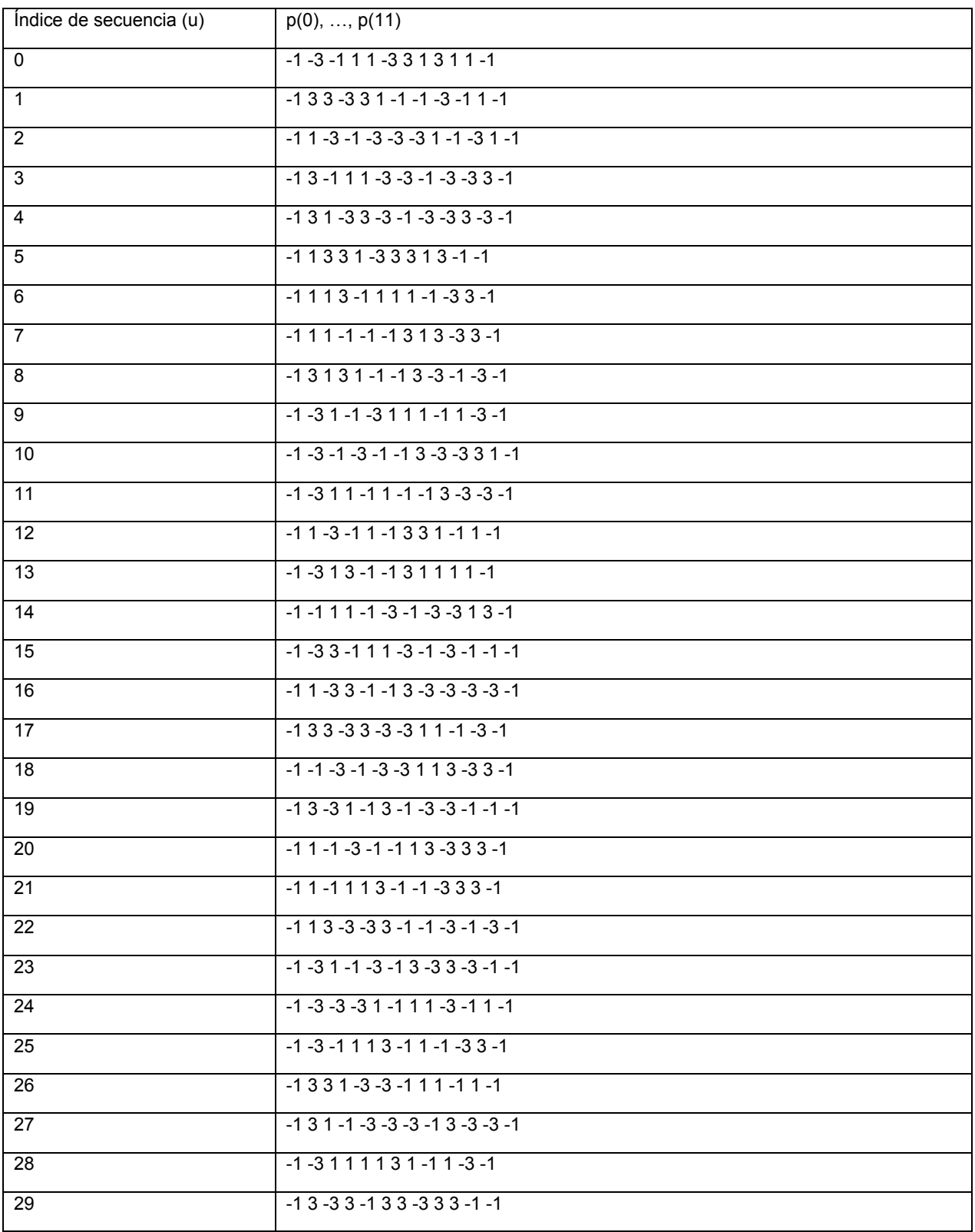

(2) Secuencia de señal de referencia para N=24

La tabla de más abajo muestra u<sub>0</sub>, u<sub>1</sub>, y u<sub>2</sub>, cuando N=24. Muestra 30 combinaciones de secuencias, que no tiene tal correlación cruzada alta con secuencias de ZC correspondientes a tres bloques de recursos, que se buscan a partir de las secuencias que no exceden una CM de 1,22dB, considerando preferencialmente un CP (Prefijo Cíclico) como la CM.

Tabla 14

[Tabla 14]

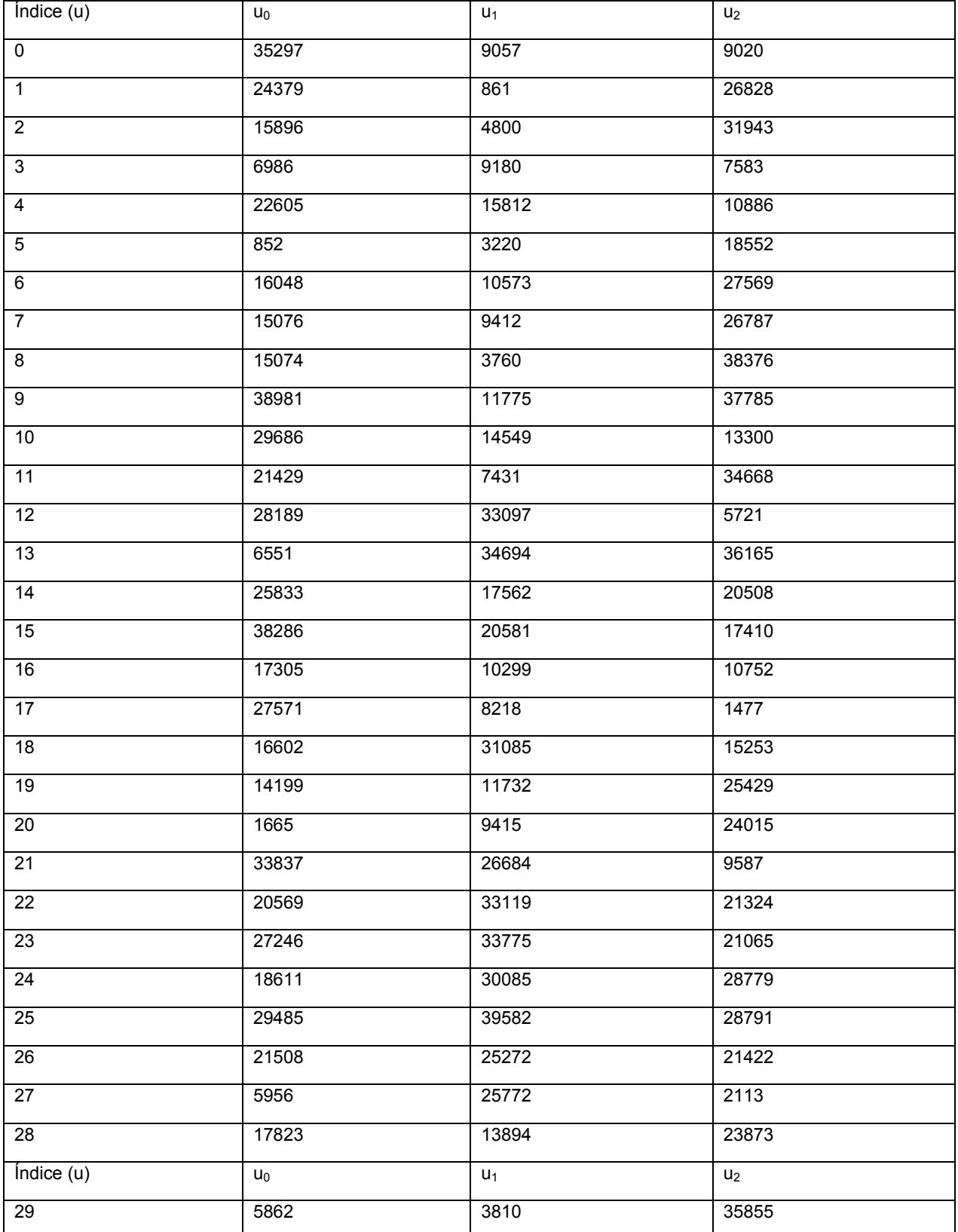

La secuencia de señal de referencia r(n) con la longitud 24 generada a partir de la tabla anterior se puede expresar por la siguiente ecuación:

Cifra Matemática 39

[Mat.39]

$$
5 \t r(n)=e^{j\alpha n}x_{u(n)}, \; x_u(n)=e^{p(n)\pi/4}, \; 0\leq n\leq N
$$

donde ' $\alpha$ ' es un valor de cambio cíclico, y los valores de los parámetros de fase p(n) de las secuencias base  $x_u(n)$ se dan como se muestra en la siguiente tabla:

Tabla 15

[Tabla 15]

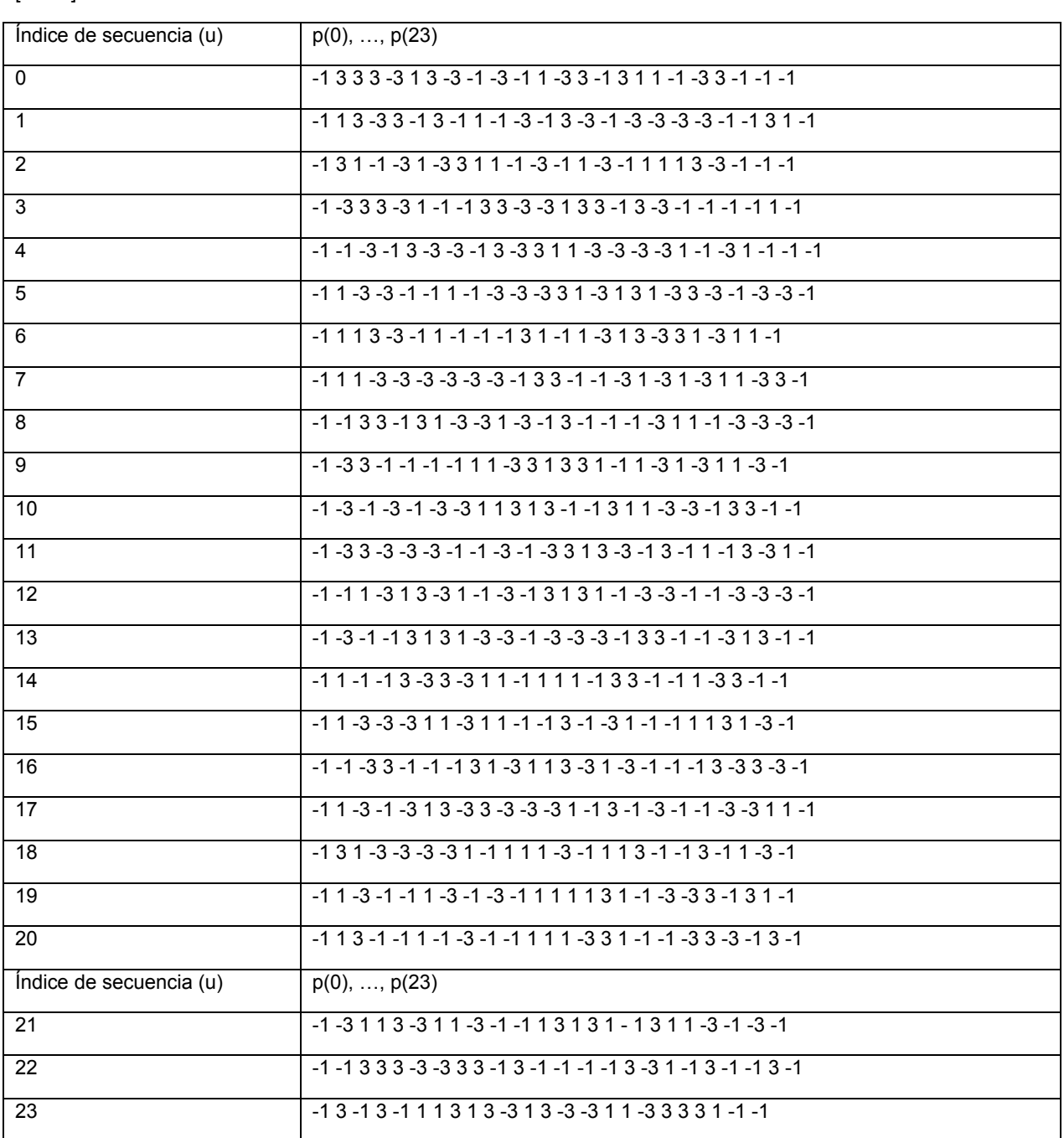

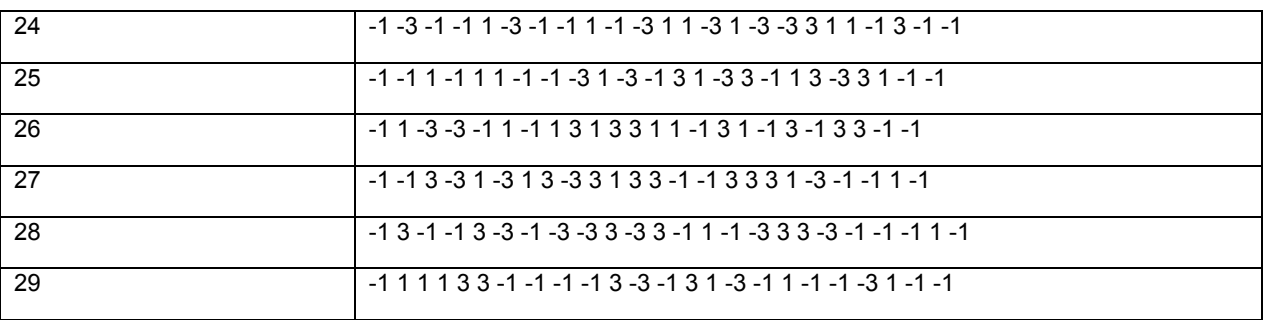

VII. Selección de secuencia para señal de referencia

En la descripción anterior, las secuencias se generan a partir de la ecuación de generación de forma cerrada con respecto a N=12 y N=24. No obstante, en un sistema de comunicación inalámbrico real, pueden no ser aplicables las 5 secuencias generadas a partir de una ecuación de generación única sino mezclada con otras secuencias. De esta manera, las características de correlación o las características de CM entre las secuencias generadas de esa manera y otras secuencias necesitan ser consideradas.

Aquí, se describirá ahora un método, en el que se comparan 30 secuencias generadas a partir de la Ecuación 38 y la Tabla 13 cuando N=12 con 26 secuencias comparativas y se seleccionan cuatro secuencias con buenas 10 características de correlación como secuencias de señal de referencia. Además, se describirá ahora un método, en el que se comparan 30 secuencias generadas a partir de la Ecuación 39 y la Tabla 15 cuando N=24 con 25 secuencias comparativas y se seleccionan cinco secuencias con buenas características de correlación como secuencias de señal de referencia.

(1) En caso de N=12

- 15 Si N=12, una ecuación de generación de secuencia es un cambio cíclico de la secuencia base xu(n) como la Ecuación 38, y valores de los parámetros de fase  $p(n)$  de las secuencias base  $x<sub>u</sub>(n)$  se dan como aquéllos mostrados en la Tabla 13. Aquí, se describirá ahora el método, en el que se comparan 30 secuencias generadas cuando N=12 con 26 secuencias comparativas y se seleccionan cuatro secuencias con buenas características de correlación. El número de casos de elección de cuatro secuencias base de entre 30 secuencias base es 27405  $20 \text{ (30)}$ C<sub>4</sub>=30\*29\*28\*27/4/3/2/1 = 27405). De esta manera, para reducir el número de casos, primero, se considera la CM
- de las secuencias base.

La tabla de más abajo muestra secuencias base dispuestas en el orden del tamaño de la CM. En la tabla, se determina el mayor valor entre los valores de CM de todos los cambios cíclicos posibles de las secuencias base como una CM representativa.

25 Tabla 16

[Tabla 16]

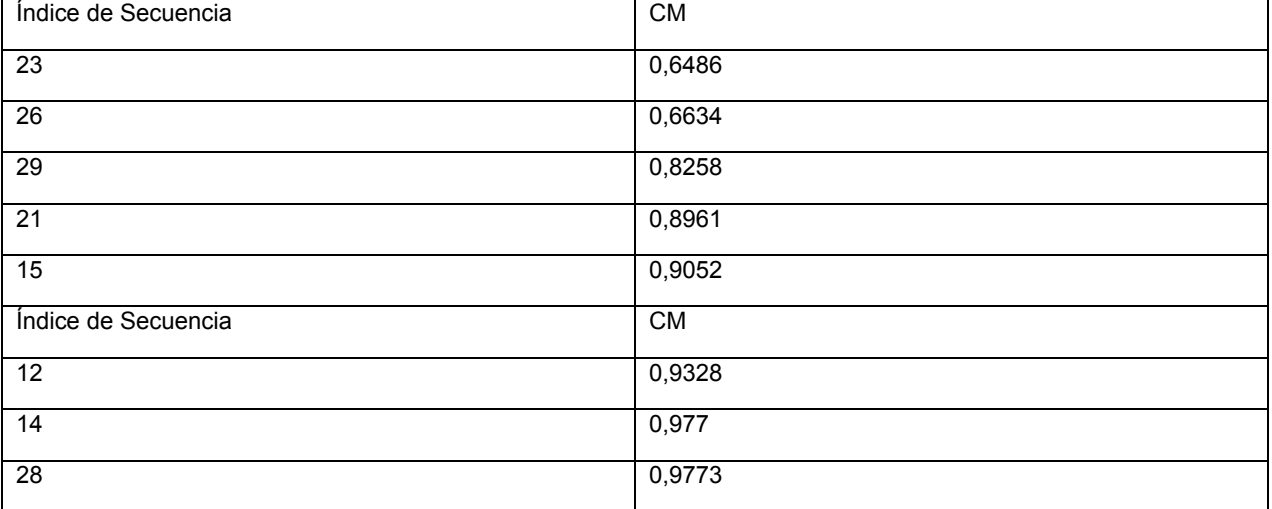

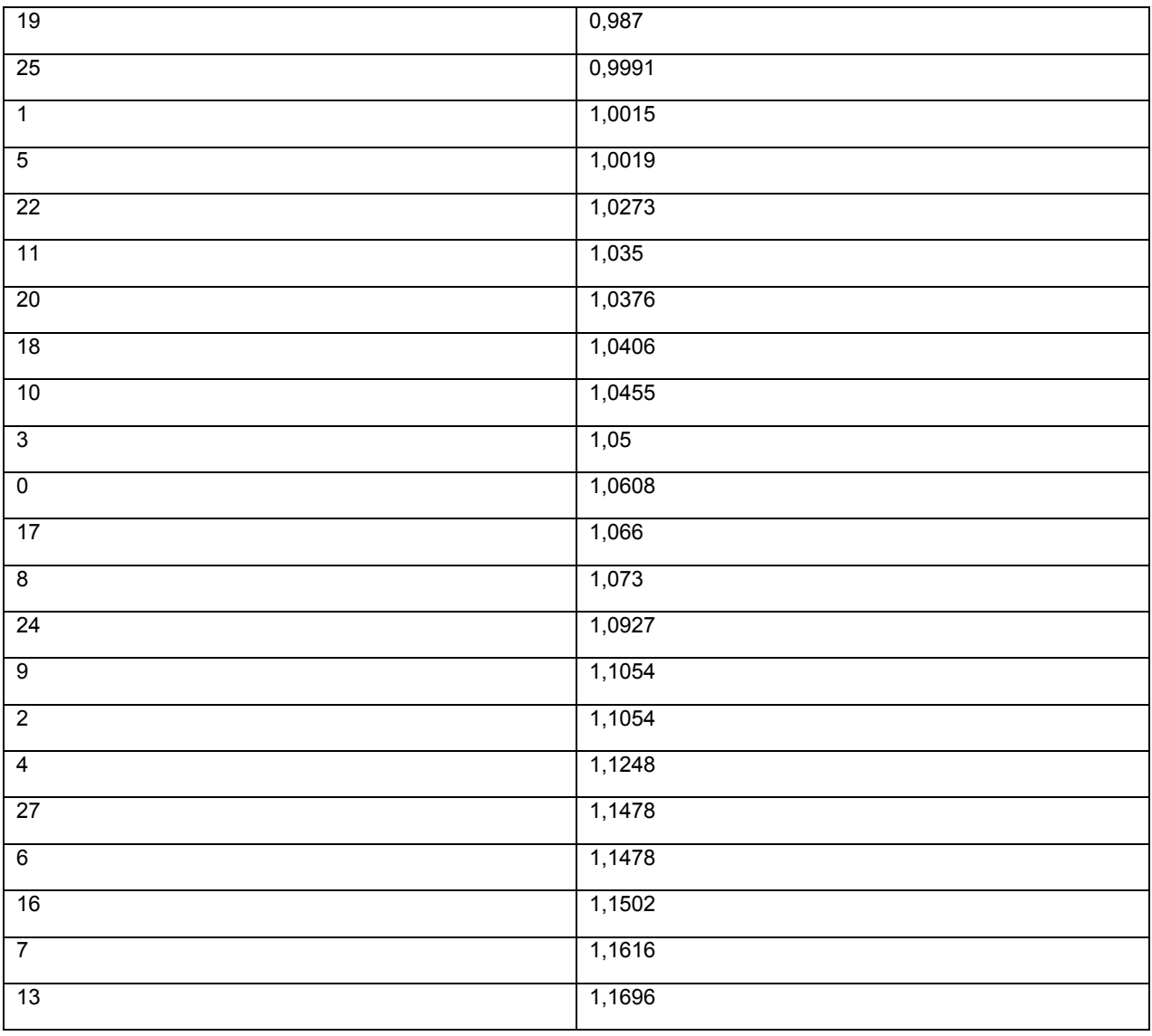

Cuando N=12, a saber, debido a que la longitud de las secuencias base correspondientes a un bloque de recursos único es corta, muchas secuencias tienen características de correlación cruzada similares, así las secuencias con una CM de más de un cierto valor son excluidas. Aquí, se consideran las secuencias [ 23 26 29 21 15 12 14 28 19 25 1 5 22 11 20 18 10 3 0 17 8 ] que tienen una CM menor que 1,09.

Se supone que los parámetros de fase  $p^c(n)$  de secuencias comparativas que se pueden usar junto con las secuencias base son aquéllos que se muestran en la tabla de más abajo. En este caso, las secuencias comparativas son diferentes en sus parámetros de fase pero las mismas en sus formas que las secuencias base.

Tabla 17

[Tabla 17]

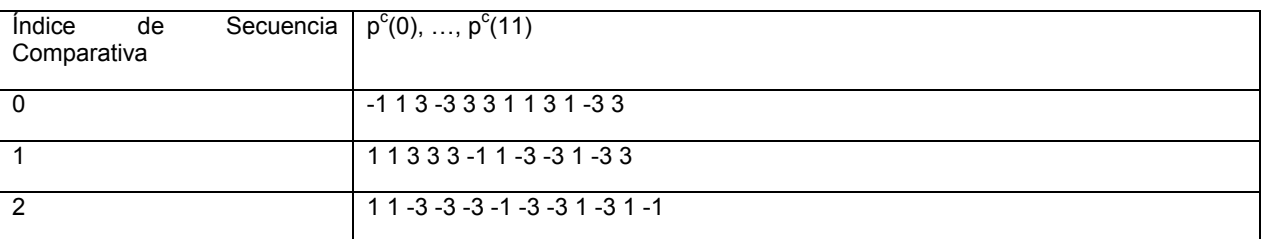

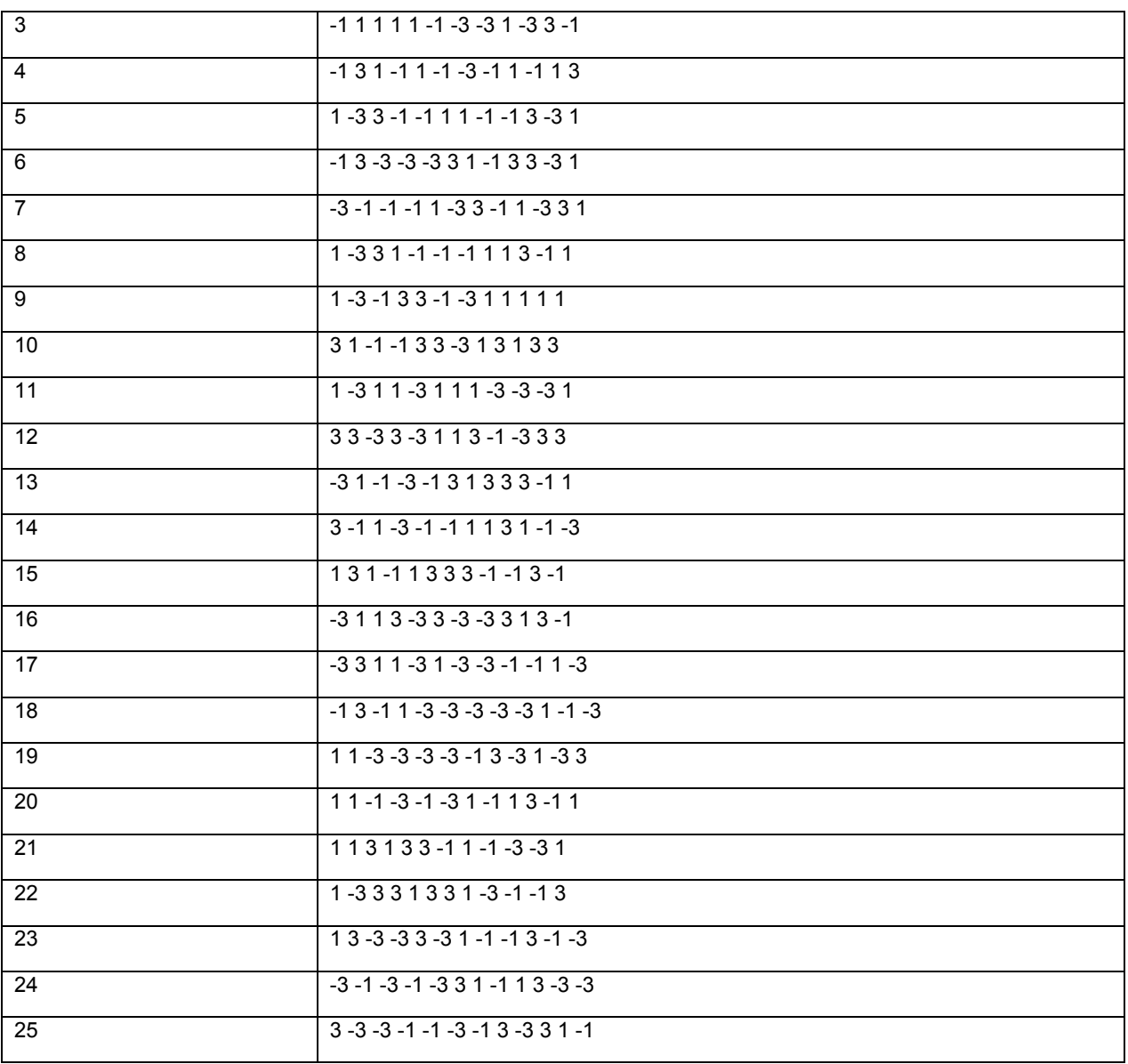

De las 30 secuencias base, las mejores 25 combinaciones entre las combinaciones de correlación cruzada máxima con las secuencias comparativas, son aquéllas que se muestran en la tabla de más abajo.

Tabla 18

[Tabla 18]

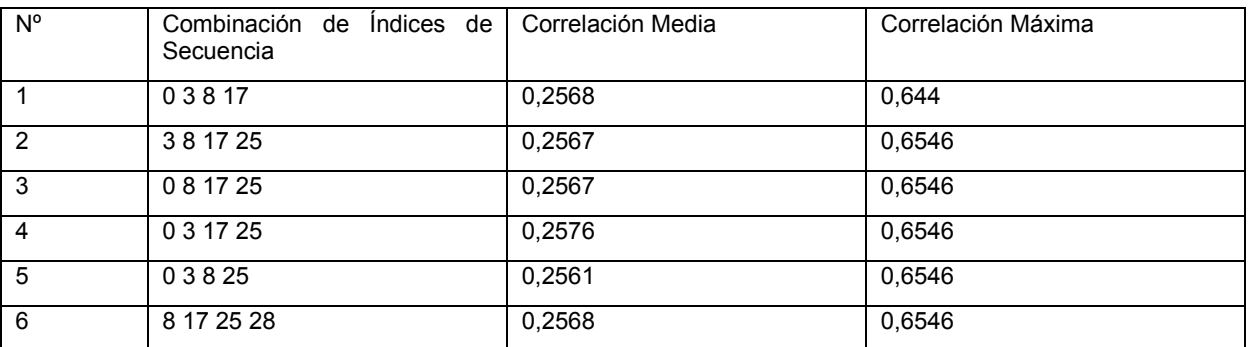

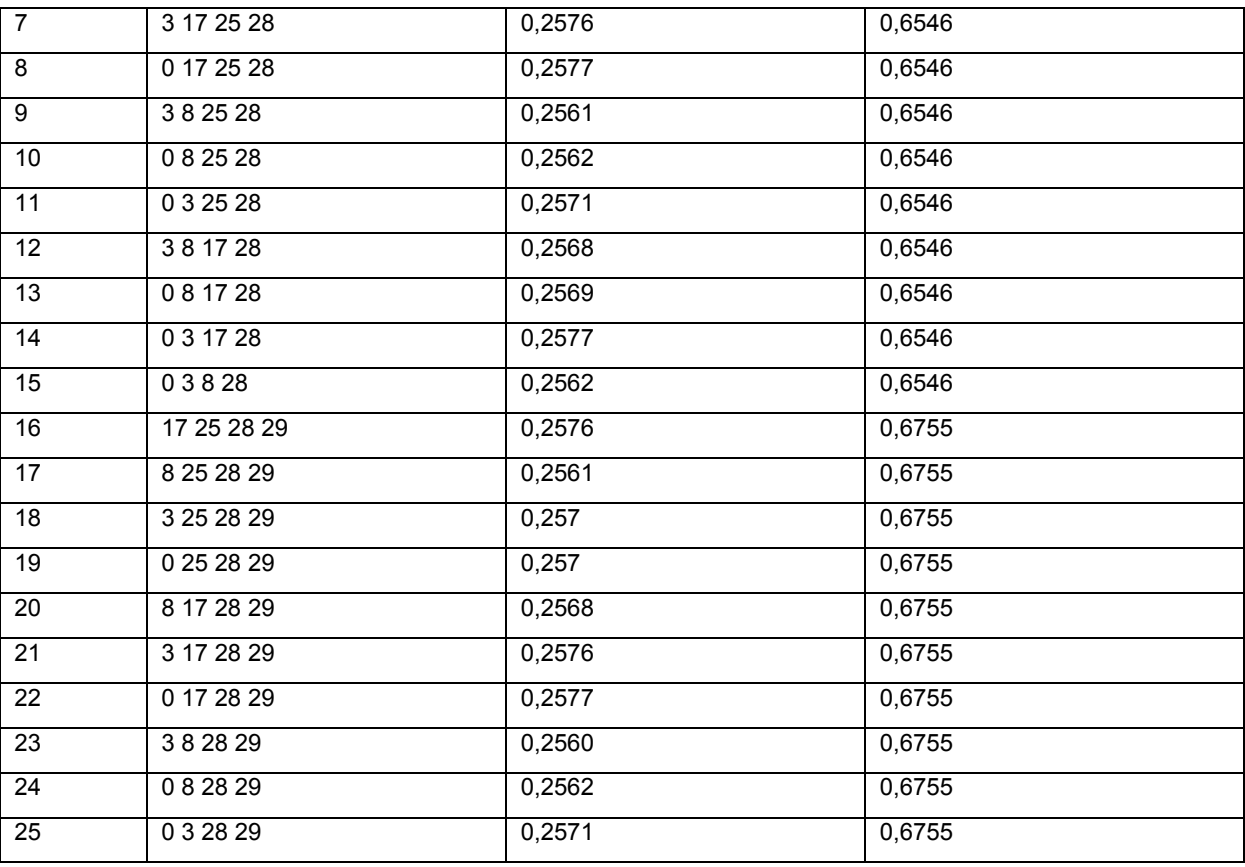

A partir de la tabla anterior, si cuatro secuencias que tienen buenas características de correlación cruzada media y características de correlación cruzada máxima cuando se comparan con las secuencias comparativas y satisfacen las características de CM deseadas van a ser seleccionadas de entre las 30 secuencias que tienen la misma 5 ecuación de generación de secuencia base que la Ecuación 36 y que tienen los valores de los parámetros de fase p(n) como se proporcionan en la Tabla 13, las cuatro secuencias que tienen los índices de secuencia [ 3 8 28 29 ] serían secuencias base.

Finalmente, la secuencia de señal de referencia r(n) con la longitud N=12 es como sigue:

Cifra Matemática 40

10 [Mat.40]

$$
r(n) = e^{j\omega n} x_u(n), \ 0 \le n < N
$$
\n
$$
x_u(n) = e^{j p(n) \pi/4}
$$

donde ' $\alpha$ ' es un valor de cambio cíclico, y los valores de los parámetros de fase p(n) de las secuencias base  $x<sub>u</sub>(n)$ se dan como aquéllos mostrados en la tabla de más abajo.

Tabla 19

15 [Tabla 19]

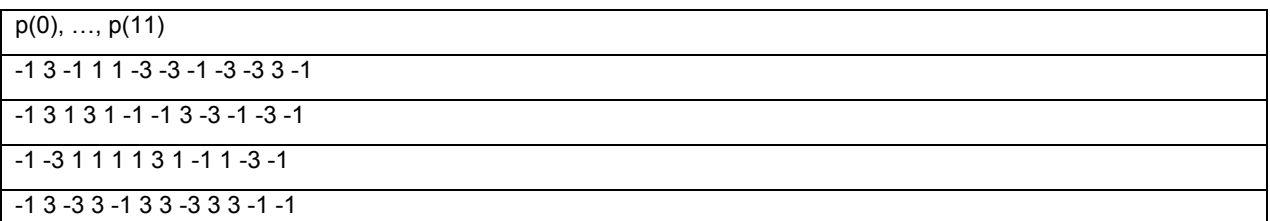

### (2) En caso de N=24

Cuando N=24, una ecuación de generación de secuencia es un cambio cíclico de la secuencia base x<sub>u</sub>(n) como la Ecuación 37, y los valores de los parámetros de fase p(n) de las secuencias base  $x<sub>u</sub>(n)$  se dan como aquéllos 5 mostrados en la Tabla 15 Aquí, se describirá ahora el método, en el que se comparan las 30 secuencias generadas cuando N=24 con 25 secuencias comparativas y se seleccionan cinco secuencias con buenas características de correlación. El número de casos de elección de cinco secuencias base de entre 30 secuencias base es 142506  $({}_{30}C_4=30*29*28*27*26/5/4/3/2/1=142506).$ 

Se supone que los parámetros de fase  $p<sup>c</sup>(n)$  de las secuencias comparativas que se pueden usar junto con las 10 secuencias base son aquéllos que se muestran en la tabla de más abajo. En este caso las secuencias comparativas son diferentes solamente en sus parámetros de fase pero los mismos en sus formas como las secuencias base.

Tabla 20

[Tabla 20]

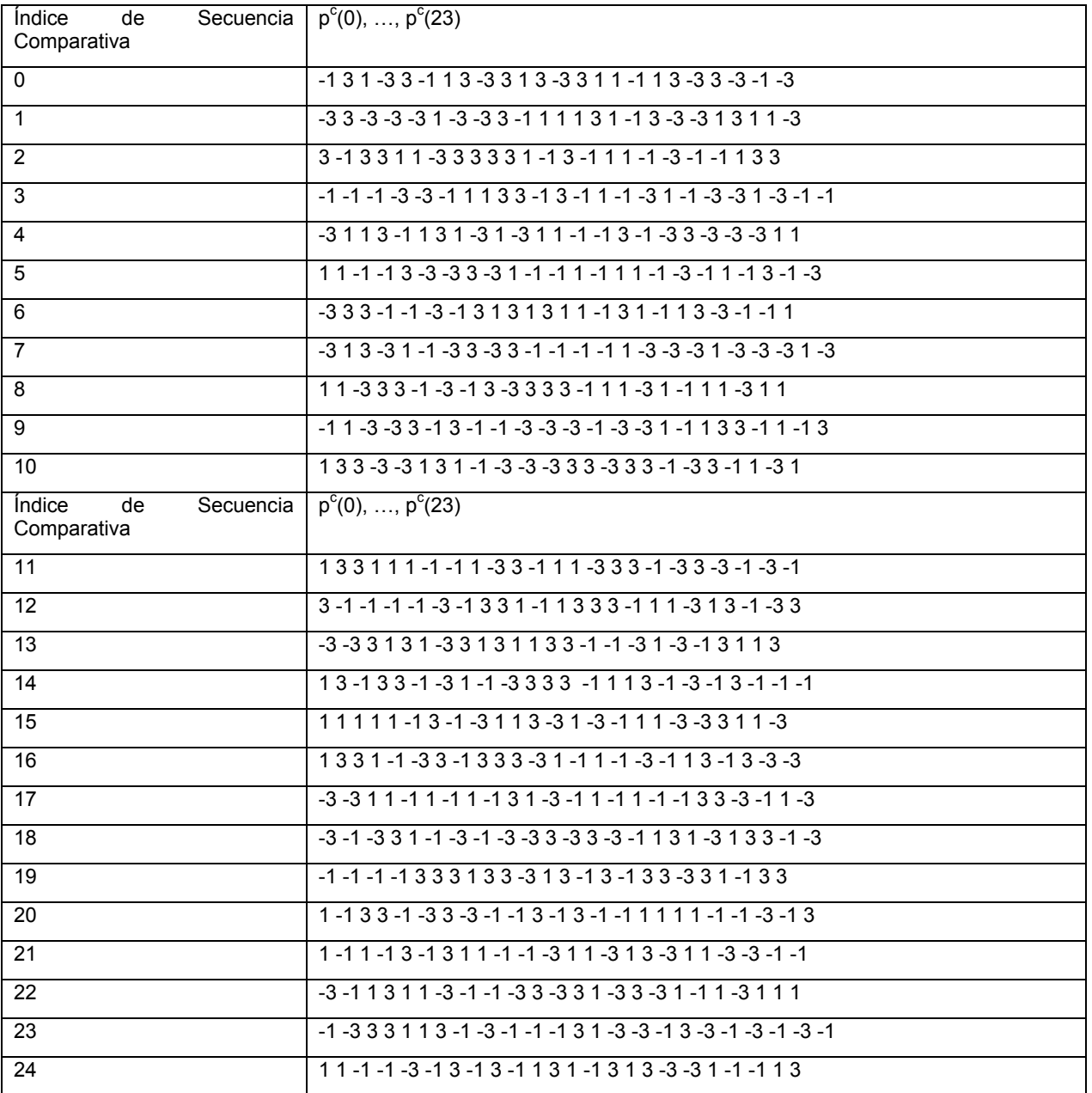

20 combinaciones con las mejores características de correlación cruzada entre todas las combinaciones posibles son aquéllas que se muestran en la tabla de más abajo.

Tabla 21

5 [Tabla 21]

[Tabla]

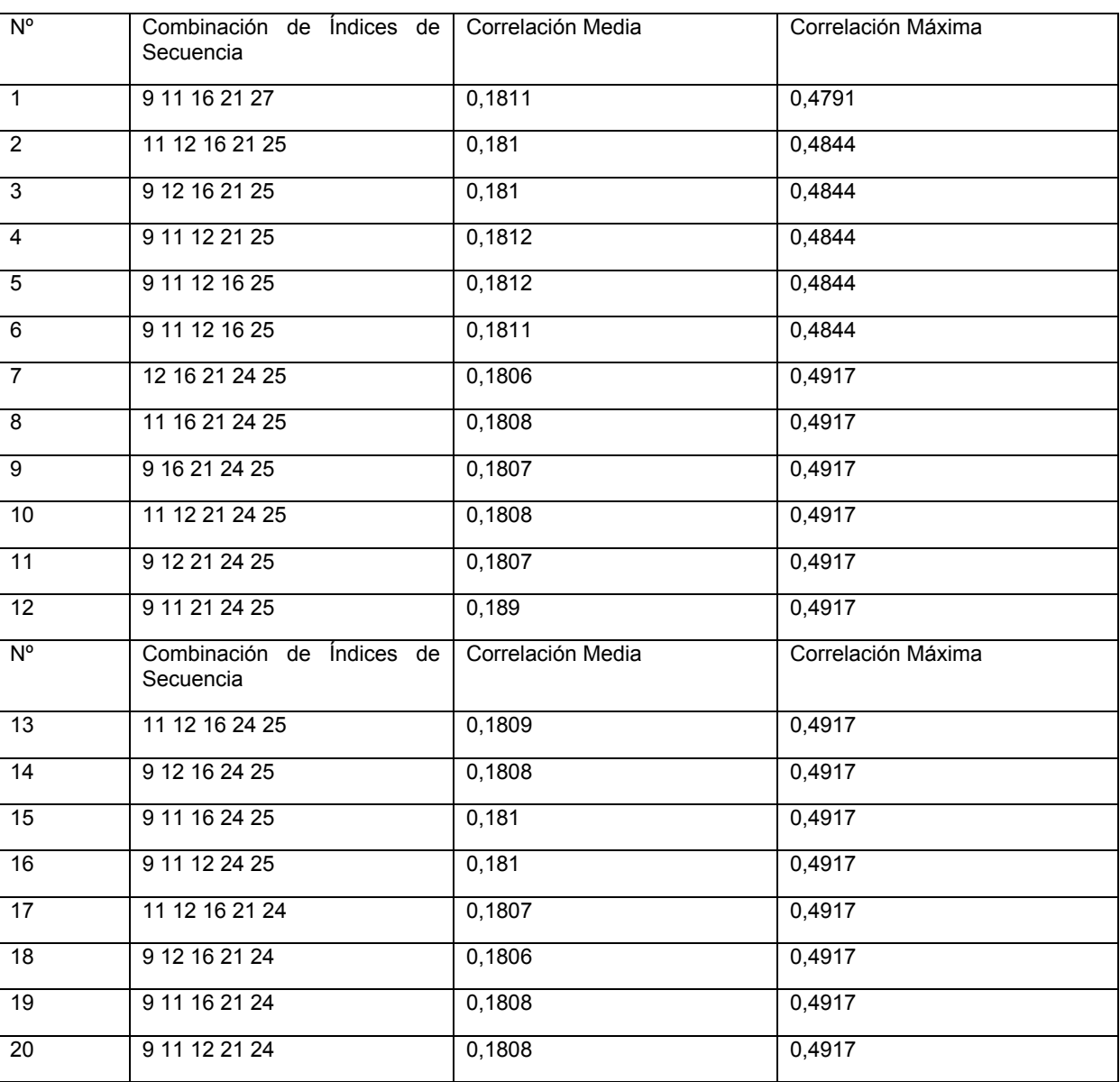

Entre las combinaciones, las combinaciones {7, 8, 9, 10, 11, 12, 13, 14, 17, 18, 19, 20} tienen un valor de correlación media mayor que 0,181.

10 La tabla de más abajo muestra secuencias base dispuestas en el orden del tamaño de la CM. En la tabla el mayor valor entre los valores de CM de todos los cambios cíclicos posibles de las secuencias base se determina como una CM representativa.

Tabla 22

[Tabla 22]

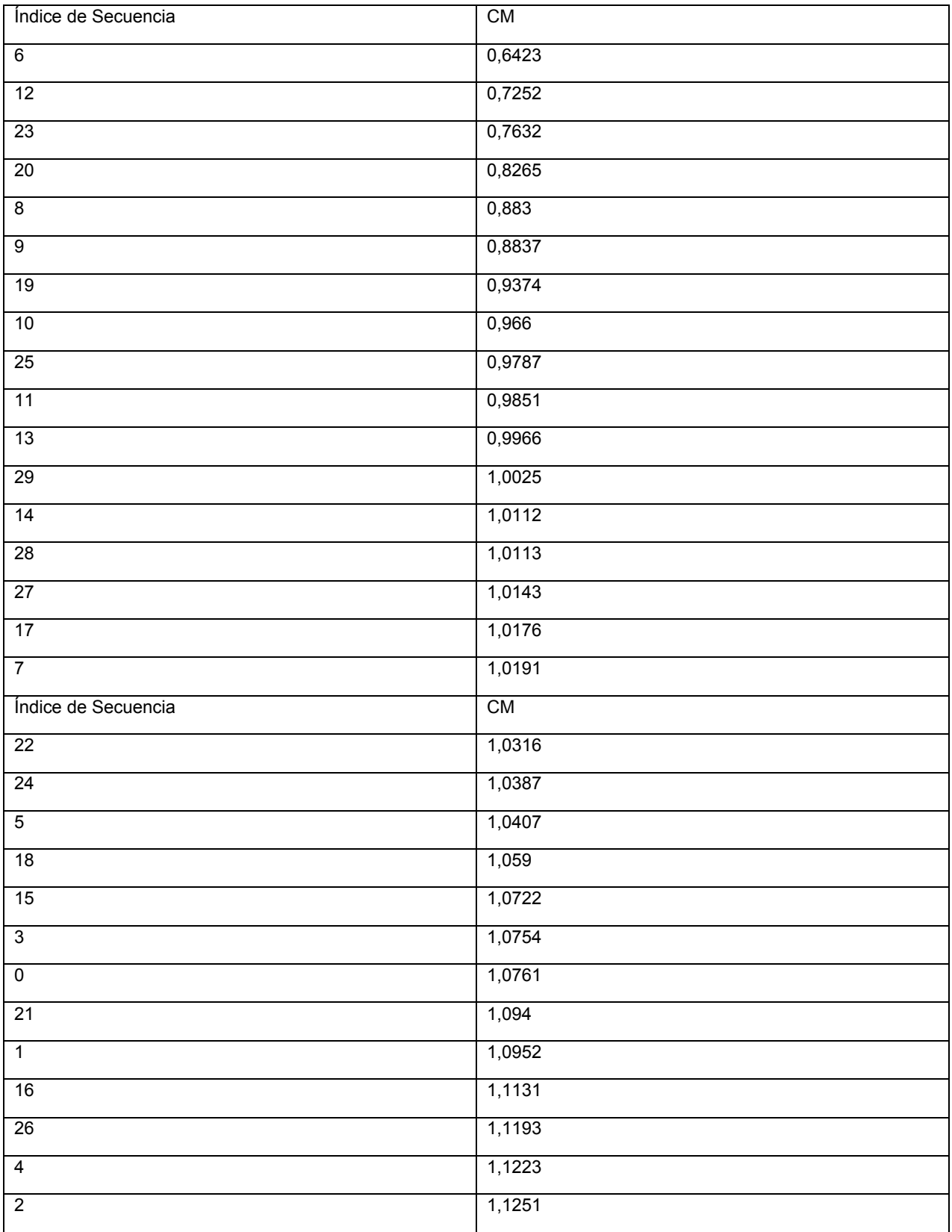

Los índices de secuencia incluidos en las combinaciones seleccionadas son 9,11, 12, 16, 21, 24, 25, de los cuales se excluye el índice de secuencia 16 debido a que tiene bajas características de CM de la secuencia base. De esta manera, las combinaciones seleccionables se reducen a los siguientes cuatro índices de secuencia.

[Tabla 23]

[Tabla]

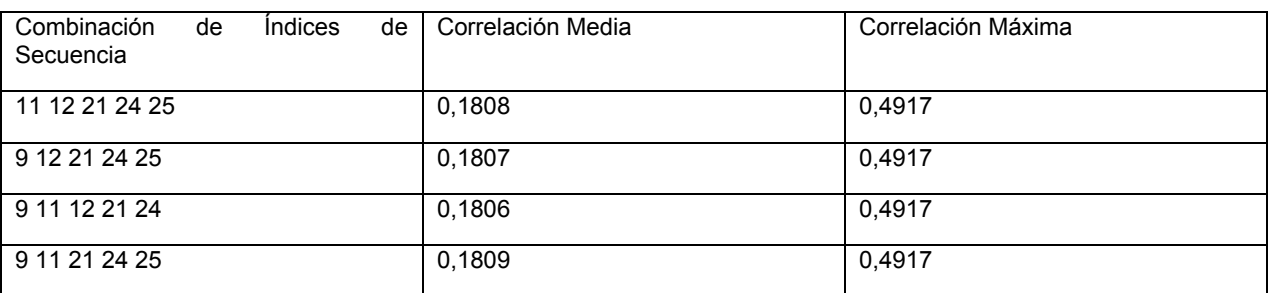

Si cinco secuencias, que tiene buenas características de correlación cruzada y características de CM con las 5 secuencias comparativas y tienen unos valores de correlación mínimos, van a ser seleccionadas a partir de las combinaciones anteriores, las secuencias [ 9 11 12 21 24 ] serán secuencias base.

Finalmente, la secuencia de señal de referencia r(n) con la longitud N=24 es como sigue:

Cifra Matemática 41

[Mat.41]

$$
r(n) = e^{j\alpha n} x_u(n), \ 0 \le n < N
$$
\n
$$
x_u(n) = e^{j p(n) \pi/4}
$$

$$
10 \quad x_u(n)
$$

donde 'α' es un valor de cambio cíclico, y los valores de los parámetros de fase p(n) de las secuencias base x<sub>u</sub>(n) se dan como aquéllos mostrados en la tabla de más abajo.

Tabla 24

[Tabla 24]

15 [Tabla]

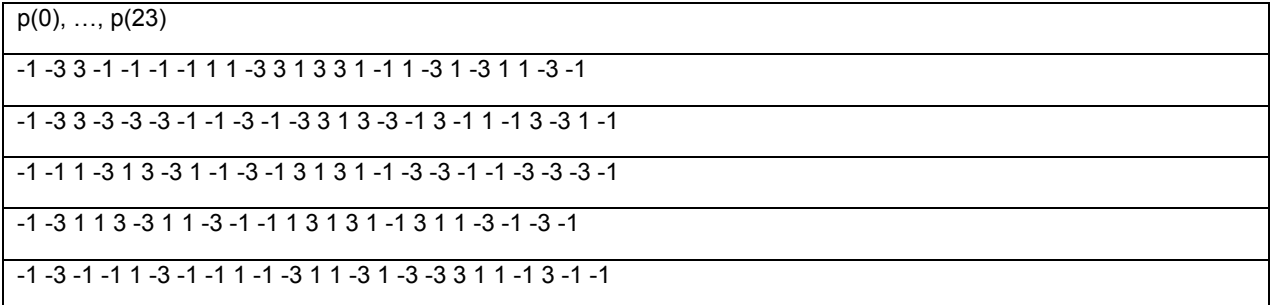

Todas las 30 secuencias base se pueden obtener usando los valores de parámetros de fase de las 25 secuencias comparativas dadas como se muestra en la Tabla 20.

La FIG. 8 es un diagrama de flujo que ilustra el proceso de un método de transmisión de señal de referencia según 20 una realización de la presente invención.

Con referencia a la FIG. 8, en el paso S210, se adquiere la siguiente secuencia base  $x<sub>u</sub>(n)$ .

Cifra Matemática 42

[Mat.42]

 $x_u(n) = e^{jp(n)\pi/4}$ 

# ES 2 415 731 T3

El parámetro de fase p(n) se determina según la longitud de las secuencias base, a saber, el número de bloques de recursos asignados. En el caso de un bloque de recursos (N=12), se puede usar al menos uno de los 30 parámetros de fase p(n) dados como se muestra en la Tabla 17 y la Tabla 19. En caso de dos bloques de recursos (N=24), se puede usar al menos uno de los 30 parámetros de fase p(n) dados como se muestra en la Tabla 20 y la Tabla 24.

5 En el paso S220, se adquiere la secuencia de señal de referencia r(n) definida por la siguiente ecuación mediante el cambio cíclico ' $\alpha$ ' de la secuencia base x<sub>u</sub>(n).

Cifra Matemática 43

[Mat.43]

$$
r(n) = e^{j\alpha n} x_u(n), 0 \le n < N
$$

10 En el paso S230, la secuencia de señal de referencia r(n) se correlaciona con un recurso físico. En este caso, el recurso físico puede ser un elemento de recurso o una subportadora.

En el paso S240, la secuencia de señal de referencia correlacionada con el recurso físico se convierte en una señal SC-FDMA, que entonces se transmite en la dirección del enlace ascendente.

- Las secuencias que tienen buenas características de correlación y características de CM comparado con las 15 secuencias comparativas se seleccionan de entre secuencias generadas por una ecuación de generación de forma cerrada, y usan como una señal de referencia de enlace ascendente. Aunque las secuencias se usan como la señal de referencia del enlace ascendente junto con las secuencias comparativas, se pueden mantener las características de la secuencia deseada, así el rendimiento de demodulación de datos se puede mejorar y la programación de enlace ascendente precisa puede ser posiblemente realizada.
- 20 Cada función que se describió anteriormente se puede realizar por un procesador tal como un microprocesador basado en soporte lógico codificado para realizar tal función, un código de programa, etc., un controlador, un microcontrolador, un ASIC (Circuito Integrado de Aplicaciones Específicas), o similar. La planificación, desarrollo e implementación de tales códigos puede ser obvia para una persona experta en la técnica en base a la descripción de la presente invención.
- 25 Aunque las realizaciones de la presente invención se han descrito para propósitos ilustrativos, aquellos expertos en la técnica apreciarán que son posibles diversas modificaciones, adiciones y sustituciones, sin salirse del alcance de la invención. Por consiguiente, las realizaciones de la presente invención no están limitadas a las realizaciones descritas anteriormente sino que se definen por las reivindicaciones que siguen, junto con su alcance completo de equivalentes.

30

### ES 2 415 731 T3

#### **REIVINDICACIONES**

**1.** Un método para transmitir una señal de referencia en un sistema de comunicación inalámbrico, el método que comprende:

correlacionar (S230) una secuencia de señal de referencia r(n), correspondiente a una secuencia base xu(n) y 5 que tiene una longitud 12, con 12 subportadoras; y

transmitir (S240) la secuencia de señal de referencia r(n) correlacionada sobre un canal de enlace ascendente,

en donde la secuencia base xu(n) se expresa por

 $\mathsf{v}$ 

$$
x_u(n) = e^{jp(n)\pi/4}
$$

al menos uno de los conjuntos de valores proporcionados en la tabla de más abajo se usa como un conjunto de 10 valores para el parámetro de fase p(n):

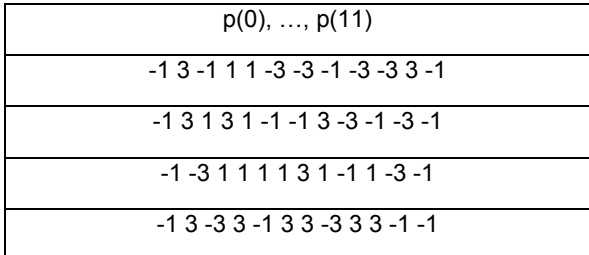

**2.** El método de la reivindicación 1, en donde la secuencia de señal de referencia r(n) corresponde a la secuencia base  $x<sub>u</sub>(n)$  como sigue:

$$
r(n) = e^{j_0 n} x_u(n)
$$

15 a través de un cambio cíclico  $\alpha$  de la secuencia base x<sub>u</sub>(n).

**3.** El método de la reivindicación 1, en donde el canal de enlace ascendente es un canal de control de enlace ascendente físico (PUCCH).

**4.** El método de la reivindicación 1, en donde el canal de enlace ascendente es un canal compartido de enlace ascendente físico (PUSCH).

20 **5.** El método de la reivindicación 1, en donde la secuencia de señal de referencia r(n) es una señal de referencia de demodulación usada para demodular datos de enlace ascendente.

**6.** El método de la reivindicación 1, en donde la secuencia de señal de referencia r(n) es una señal de referencia de sondeo usada para planificación de usuario.

**7.** Un terminal de comunicación móvil (100) configurado para transmitir una señal de referencia en un sistema de 25 comunicación inalámbrico, que comprende:

una antena (190);

un módulo de comunicaciones conectado operativamente a la antena; y

un procesador (130) conectado operativamente al módulo de comunicaciones, el procesador configurado para

correlacionar (S230) una secuencia de señal de referencia r(n), correspondiente a una secuencia base  $x<sub>u</sub>(n)$  y 30 que tiene una longitud 12, con 12 subportadoras; y

transmitir (S240) la secuencia de señal de referencia r(n) correlacionada sobre un canal de enlace ascendente,

en donde la secuencia base xu(n) se expresa por

$$
x_u(n) = e^{jp(n)\pi/4},
$$

al menos uno de los conjuntos de valores proporcionados en la tabla de más abajo se usa como un conjunto de

valores para el parámetro de fase p(n):

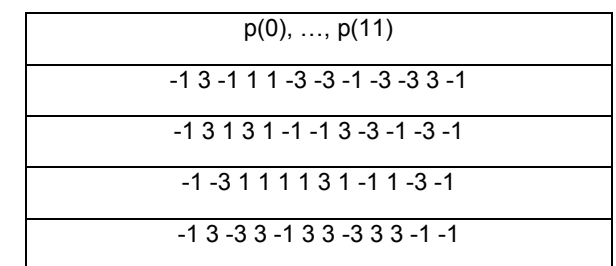

**8.** El terminal de comunicación móvil de la reivindicación 7, en donde la secuencia de señal de referencia r(n) corresponde a la secuencia base  $x<sub>u</sub>(n)$  como sigue:

$$
f(n) = e^{j_0 n} x_u(n)
$$

a través de un cambio cíclico  $\alpha$  de la secuencia base  $x<sub>u</sub>(n)$ .

**9.** El terminal de comunicación móvil de la reivindicación 7, en donde el canal de enlace ascendente es un canal de control de enlace ascendente físico (PUCCH).

**10.** El terminal de comunicación móvil de la reivindicación 7, en donde el canal de enlace ascendente es un canal 10 compartido de enlace ascendente físico (PUSCH).

**11.** El terminal de comunicación móvil de la reivindicación 7, en donde la secuencia de señal de referencia r(n) es una señal de referencia de demodulación usada para demodular datos de enlace ascendente.

**12.** El terminal de comunicación móvil de la reivindicación 7, en donde la secuencia de señal de referencia r(n) es una señal de referencia de sondeo usada para planificación de usuario.

15

[Fig.  $1$ ]

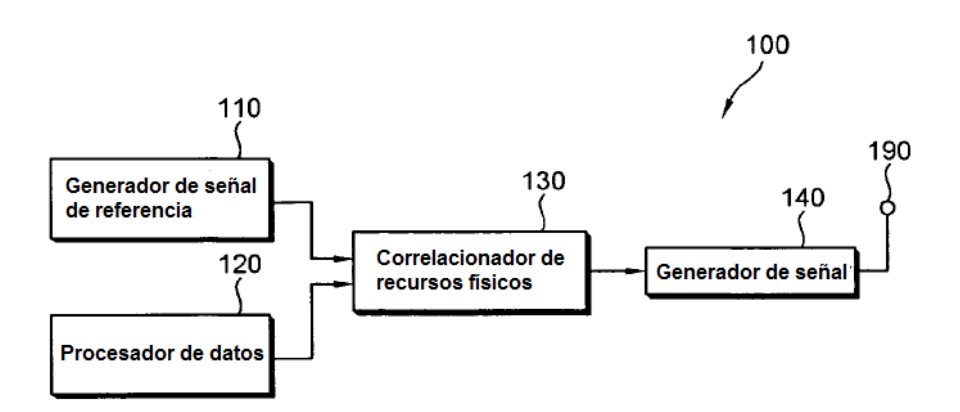

[Fig. 2]

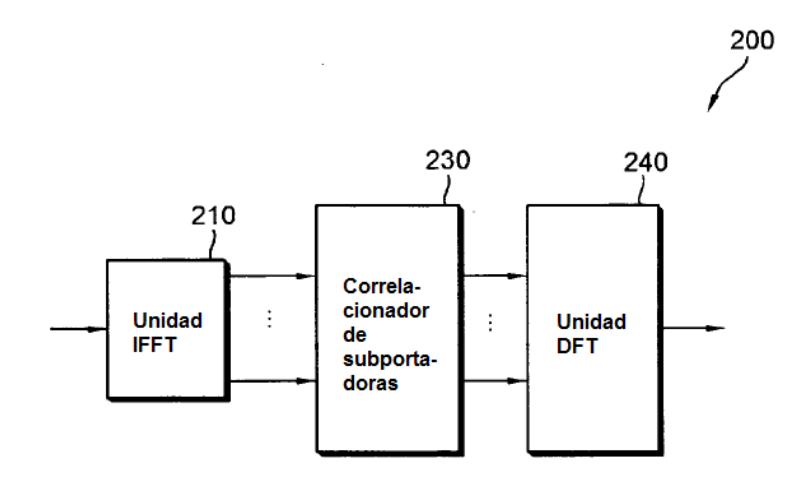

[Fig. 3]

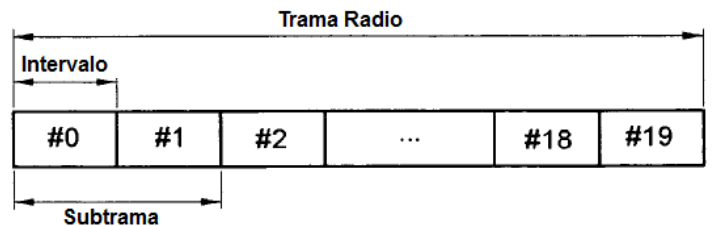

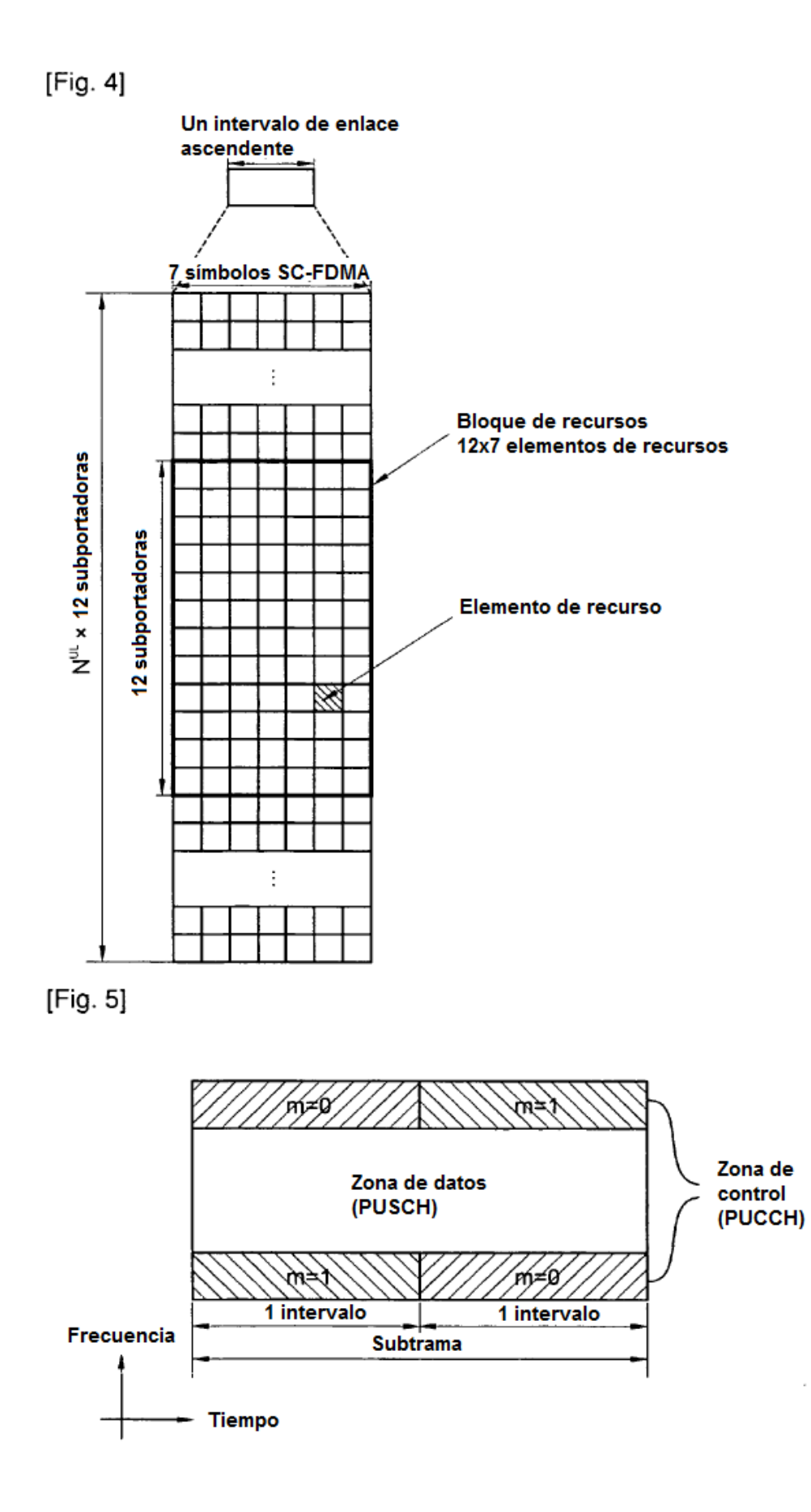

[Fig. 6]

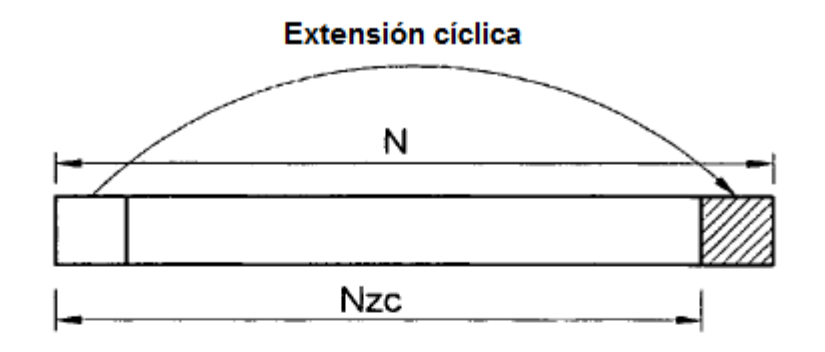

[Fig. 7]

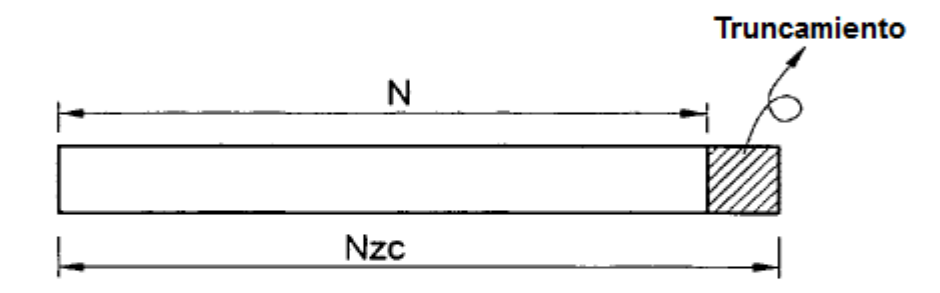

 $[Fig. 8]$ 

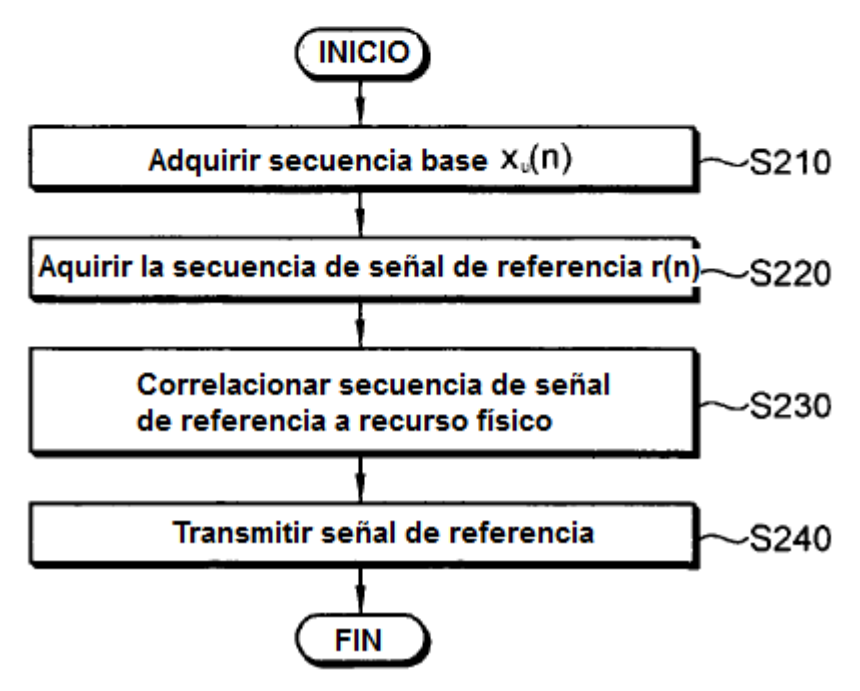